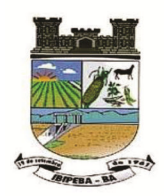

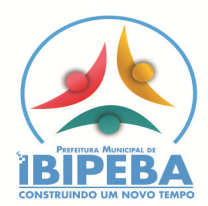

## **EDITAL**

### **PROCESSO ADMINISTRATIVO Nº 0121102021. PREGÃO PRESENCIAL Nº 036/2021.**

### **1. PREÂMBULO**

1.1 - O Município de Ibipeba, Estado da Bahia, CNPJ: 13.714.803/0001-50, por intermédio de seu **PREGOEIRO**, designado pelo Decreto nº 27/2021 de 04 de janeiro de 2021, comunica aos interessados que está promovendo o Processo Licitatório de nº 0121102021, na Modalidade Pregão Presencial nº 036/2021, do **TIPO MENOR PREÇO GLOBAL**, conforme dispõe Lei nº 10.520, de 17 de julho de 2002, com aplicação subsidiária da Lei 8.666/93 e suas alterações posteriores, e demais legislação vigente e pertinente à matéria. Os envelopes de nº 01, contendo as propostas de preços e de nº 02 contendo a documentação de habilitação, serão recebidos pelo Pregoeiro, na sede administrativa municipal, situada na Praça 19 de Setembro, S/Nº, Centro Administrativo, Ibipeba-Ba, às 09:00hs do dia 04 de novembro de 2021, iniciando-se a Sessão Pública à 08:30horas do mesmo dia e local.

### **2. OBJETO**

2.1. A presente licitação tem por objeto CONTRATAÇÃO DE EMPRESA ESPECIALIZADA NA LOCAÇÃO DE SISTEMAS DE GESTÃO PÚBLICA, PARA ATENDER A DEMANDA DO MUNICIPIO DE IBIPEBA-BA, conforme quantitativos e características descritas no Anexo I, inclusive com a prestação de serviços técnicos correlatos.

2.2. Por questões de compatibilidade, padronização, integração e outras relacionadas à conveniência administrativa, a locação de todos os sistemas poderá ocorrerá por uma única licitante.

2.3. Todos os sistemas ofertados poderão ser desenvolvidos por uma única empresa de software detentora dos direitos autorais dos programas ora licitados, podendo estar inseridos em executável único ou em vários, a critério da licitante.

### **3 – DOS RECURSOS ORÇAMENTÁRIOS**

3.1 A despesa decorrente da execução deste Contrato correrá à conta do orçamento 2021 da Prefeitura, conforme a seguir detalhado:

**Entidade:** 2 - PREFEITURA MUNICIPAL DE IBIPEBA **Órgão:** 34000 - SECRETARIA DE FINANÇAS **Unidade:** 34212 - SECRETARIA DE FINANÇAS **Proj./Ativ.:** 2131 - MANUTENÇÃO DO DEPARTAMENTO DE TRIBUTOS E FISCALIZAÇÃO **Elemento de Despesa:** 3.3.90.39.00.00 - Outros Serviços de Terceiros – Pessoa Jurídica **Fonte de Recurso:** 0100.000 – Recursos Ordinários

3.2. Para os próximos anos, a execução contratual ficará adstrita à existência de dotações orçamentárias respectivas nos exercícios futuros.

### **4 - DA FORMA DE PAGAMENTO E DO REAJUSTE**

**4.1. O pagamento referente aos serviços de migração, implantação e treinamento será efetuado em 01 (uma) parcela, mediante apresentação da nota fiscal e liquidação do setor competente e não será reajustado.** 

**4.3. Todos os serviços serão pagos por meio da emissão da Nota Fiscal, onde as mesmas devem ser** 

### **4.4. O pagamento mensal da locação dos sistemas será efetuado até 45 dias da prestação dos serviços, mediante a apresentação da nota fiscal.**

4.5. Os valores ofertados para locação dos sistemas, assistência técnica e alterações específicas da contratante somente serão reajustados após o primeiro ano contratual, com base no índice IGP-M apurado no período de referência, ou na falta desse, pelo índice legalmente permitido à época.

4.6. Todos os serviços serão pagos por meio da emissão da Nota Fiscal, onde as mesmas devem ser acompanhadas dos atestes dos serviços prestados por cada sistema, do setor onde está instalado. O pagamento será efetuado em até 45 dias, após a entrega das Notas Fiscais atestadas.

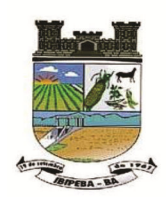

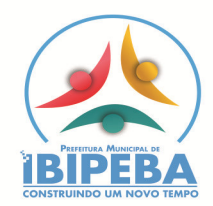

4.7. Para pagamento, a empresa deverá apresentar ao Setor de Protocolo, localizada na Av. Justiniano de Castro Dourado, 135 – Bloco B – Centro Administrativo a Nota Fiscal e/ou fatura do(s) serviço(s) realizados(s) descritos cada um, devendo ser emitida em nome do Município de IBIPEBA, do Fundo Municipal de Saúde ou do Fundo Municipal de Ação Social.

4.8. Além da nota fiscal e/ou fatura do(s) serviço (s) realizado(s), a(s) empresa(s) deverá(ão) apresentar e manter atualizados (durante a validade do registro) os seguintes documentos:

- I. Prova de Regularidade com a **Fazenda Federal**, mediante a apresentação da Certidão de Tributos e Contribuições Federais e Dívida Ativa da União, em vigor;
- II. Prova de Regularidade com a **Fazenda Estadual**, em vigor;
- III. Prova de regularidade com a **Fazenda Municipal**, relativa à sede ou domicílio do proponente, dentro de seu período de validade;
- IV. Prova de regularidade com o **FGTS** (CRF Certificado de Regularidade de Situação, expedido pela Caixa Econômica Federal) dentro de seu período de validade;
- V. Prova de regularidade com a Justiça do Trabalho (**CNDT** Certidão Negativa de Débitos Trabalhista) dentro de seu período de validade;

### **5 - DA VIGÊNCIA**

5.1. Os serviços serão prestados no período de **24 (vinte e quatro) meses**.

### **6 - CONDIÇÕES DE PARTICIPAÇÃO NA LICITAÇÃO E CREDENCIAMENTO**

6.1. Poderão participar do certame as empresas desenvolvedoras, bem como as representantes devidamente autorizadas mediante contrato em vigência pelo tempo previsto para atendimento do contrato administrativo. Será necessária a comprovação dos direitos sobre o sistema evitando infrações ao direito de propriedade.

6.2. Para habilitar-se à licitação, o interessado deverá ser pessoa jurídica.

6.3. Não poderá participar da licitação o interessado que tiver falência ou concordata decretada.

6.4. Não poderá participar da licitação o interessado que estiver descumprindo o inciso XXXIII do art. 7º da Constituição Federal.

6.6. O descumprimento de qualquer condição de participação acarretará a inabilitação do licitante.

6.7. Não poderá participar a empresa que apresentar objeto no contrato social e no CNPJ incompatível com o objeto de certame. Podendo ser verificado pelo pregoeiro no site http://www.cnae.ibge.gov.br/.

6.8. A pessoa jurídica que desejar participar da disputa deverá, no dia e horário marcado, credenciar-se ou fazer-se representar por pessoa com poderes para formular ofertas, fazer lances, firmar declarações, interpor e desistir de recursos, assinar ata e todos os demais atos inerentes ao certame;

6.9. O credenciamento do representante legal será por procuração específica, outorgada pela pessoa jurídica, por instrumento público ou particular, sendo que, neste último caso, com firma reconhecida em cartório em original ou autenticada, ou autenticável por meio idôneo;

6.9.1. Para fins de verificação dos poderes de quem emitiu a procuração, o licitante deverá apresentar o ato constitutivo, estatuto ou contrato social atualizado, devidamente registrado.

6.10. O representante legal credenciar-se-á pela apresentação do ato constitutivo atualizado da empresa, devidamente registrado na Junta Comercial ou no Cartório de Registro Civil de Pessoas Jurídicas, se for caso;

6.11. Ao iniciar a Sessão, o participante apresentará ao Pregoeiro: cópia do documento de identidade oficial com foto (cópia autenticada ou apresentação da via original); a procuração; ato constitutivo, estatuto ou contrato social; declaração da empresa de que cumpre todos os requisitos de habilitação;

6.12. As licitantes não poderão ser representadas por mais de um agente credenciado;

6.13. Caso haja mais de um representante na sessão, a licitante deverá indicar e credenciar o interlocutor oficial;

6.14. O agente credenciado não poderá representar mais de uma licitante;

6.15. A proposta escrita da licitante ausente será validada para fins de classificação na ordem crescente de preços ofertados;

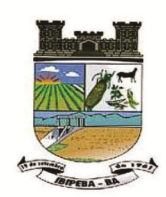

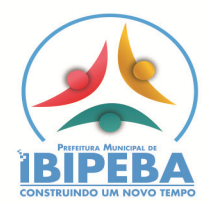

6.16. Considerar-se-á ausente a licitante cujo representante não detenha procuração específica ou delegação de poderes de representação específica;

6.17. Os documentos de credenciamento serão retidos pela equipe do Pregão e juntados aos autos do processo;

6.18. Tratando-se de microempresas ou empresas de pequeno porte, deverá ser apresentada, por ocasião do credenciamento, declaração de que a licitante se enquadra nas previsões da Lei Complementar n.º 123/06 (Modelo Anexo IX);

6.19. Juntamente com a Declaração prevista no item anterior, a empresa poderá apresentar ainda, CERTIDÃO emitida pela Junta Comercial para comprovação da condição de Microempresa ou Empresa de Pequeno Porte;

6.20. A falsidade ideológica ou material na declaração, objetivando os benefícios da referida Lei Complementar, caracterizará o crime previsto no artigo 299 do Código Penal, sem prejuízo de outras penas e sanções correspondentes.

### **7 - DA PROPOSTA DE PREÇOS – GLOBAL**

7.1. A proposta deverá ser apresentada no Envelope nº 01 em via única, em papel timbrado da empresa, referência ao processo licitatório, datada, assinada e identificada pelo respectivo proponente e elaborada conforme Anexo II.

7.2. Fica estabelecido em 60 (sessenta) dias o prazo de validade das propostas, o qual será contado a partir da data de sessão de abertura dos envelopes respectivos.

7.3. Os preços deverão ser cotados em moeda corrente nacional, com no máximo duas casas decimais à direita da vírgula, praticados no último dia previsto para a entrega da proposta, sem rasuras.

7.4. Nos preços propostos deverão estar incluídas todas as despesas, custos, encargos e tributos decorrentes da execução total do objeto desta licitação.

7.5. Considerar-se-á inexequível a proposta cujo valor seja inferior a 50% (cinquenta por cento) do valor estimado pela Administração.

7.6. É vedado a utilização de qualquer elemento, critério, ou fator sigiloso, subjetivo ou reservado, que possa, ainda que indiretamente, elidir o princípio da igualdade e isonomia entre os licitantes.

7.7. Não será considerada qualquer oferta de vantagem não prevista no Edital, especialmente, preços ou vantagens baseadas nas ofertas dos demais licitantes.

### **8 - DA DOCUMENTAÇÃO PARA A HABILITAÇÃO**

O Envelope nº 02 deverá conter os documentos necessários à Habilitação Jurídica, Regularidade Fiscal e Qualificação Econômico-Financeira como segue:

### **8.1. Habilitação Jurídica e Fiscal**

8.1.1. Ato constitutivo, estatuto ou contrato social em vigor, devidamente registrado, em se tratando de sociedades comerciais e, no caso de sociedades por ações, acompanhado de documentos da última eleição de seus administradores. No ato constitutivo deverão estar contemplada, dentre os objetivos sociais, a execução de atividades compatíveis com a natureza e objeto da licitação.

8.1.2. Inscrição no órgão competente, do ato constitutivo, no caso de sociedades civis, acompanhada de prova da diretoria em exercício.

8.1.3. Prova de inscrição no Cadastro Nacional de Pessoas Jurídicas – **CNPJ**.

8.1.4. Prova de inscrição no Cadastro de Contribuintes Municipal e Estadual.

8.1.5. Prova de regularidade para com a **Fazenda Federal** e Procuradoria Geral da Fazenda Nacional, através de Certidão Conjunta.

8.1.6. Prova de regularidade para com a **Fazenda Estadual** mediante apresentação das respectivas Certidões Negativas, expedida pelo órgão competente.

8.1.7. Prova de regularidade para com a **Fazenda Municipal** relativo ao domicílio da empresa e a sede do Município Contratante, mediante apresentação das respectivas Certidões Negativas, pertinente ao seu ramo de atividade e compatível com o objeto contratual, expedida pelos órgãos competentes.

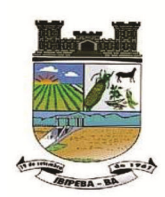

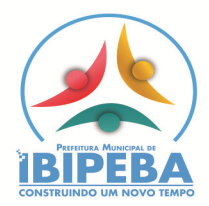

8.1.8. Prova de regularidade relativa à ao Fundo de Garantia por Tempo de Serviço **(FGTS**), através de Certidões Negativas de Débito, demonstrando o regular recolhimento dos encargos sociais instituídos por lei.

8.1.9. Certidão Negativa de Débitos Trabalhistas (**CNDT**).

8.1.10. Declaração do licitante de que não pesa contra si declaração de inidoneidade, expedida em face de inexecução total ou parcial de contratos com outros entes públicos, nos termos do artigo 87, inciso IV e artigo 88, inciso III da Lei 8.666/93, em atendimento ao artigo 97 da referida Lei, constante do Anexo VI.

8.1.11. Declaração do licitante de que não emprega menores de dezoito anos em trabalho noturno, perigoso ou insalubre e não emprega menor de dezesseis anos, em cumprimento do disposto no inciso V do art. 27 da Lei n.º 8.666, de 21 de junho de 1993, acrescido pela Lei n.º 9.854, de 27 de outubro de 1999, constante no Anexo IV.

8.1.12. Declaração do licitante, sob as penas do artigo 299 do Código Penal, de que a solução por si proposta atende a todas as exigências do presente edital, notadamente aquelas do Anexo I, constante no Anexo VIII.

8.1.13 - Os documentos relacionados nos subitens "8.1.1" a "8.1.2." deste item, não precisarão constar do Envelope "Documentos de Habilitação", uma vez que já foram devidamente apresentados para o credenciamento neste Pregão.

### **8.2. Qualificação Técnica**

8.2.1. Comprovação de aptidão para o desempenho de atividade pertinente e compatível com o objeto da licitação, através da apresentação de Atestados em nome da licitante, emitidos por entidades pessoa jurídica pública ou privada comprovando que a proponente implantou sistemas solicitados no objeto do presente edital, atestando o seu efetivo desempenho;

8.2.1.1. Os Atestados apresentados deverão demonstrar que a licitante implantou pelo **menos 70%** (setenta por cento) dos sistemas solicitados no objeto do Lote concorrido do presente edital;

8.2.1.2. Os Atestados deverão ser apresentados constando as seguintes informações da emitente: papel timbrado, CNPJ, endereço, telefone, data de emissão, nome, cargo/função de quem assina o documento, bem como conter objeto e atividades desenvolvidas;

8.2.2. Atestado fornecido pela Prefeitura Municipal de Ibipeba, de que a empresa licitante recebeu este edital, tomando conhecimento de todas as informações e das condições locais onde serão executados os serviços para o cumprimento das obrigações objeto da licitação. (Anexo VII).

8.2.3. Apresentar declaração de que implantará os sistemas, converterá os dados e treinará os usuários num prazo máximo de 8 (OITO) dias corridos (Anexo V).

### **8.3. Qualificação Econômico-financeira**

8.3.1. **Certidão Negativa de falência ou Concordata** expedida pelo distribuidor da sede da pessoa jurídica.

8.4. Os documentos solicitados deverão ser apresentados em original ou em cópia autenticada. Poderão, ainda, serem autenticados pela Comissão no ato de abertura dos envelopes documentos, desde que sejam apresentadas as vias originais dos mesmos. Não será autenticado pela Comissão cópias de certidões emitidas por meio eletrônico, junto à rede mundial de computadores-Internet, devendo, tais impressos, serem apresentados em seus originais.

8.5. As certidões emitidas através de impressoras monocromáticas serão consideradas como documentos originais.

8.6. A Comissão poderá proceder a verificação, total ou por amostragem, da veracidade das certidões emitidas por meio da Rede Mundial de Computadores – Internet, nos respectivos sites de emissão.

8.7. No caso em que a execução do objeto seja total ou parcialmente delegada à filial da proponente, toda a documentação pertinente deverá obrigatoriamente ser apresentada em relação a ambas, sendo inabilitada a proponente que assim não o fizer.

### **9 - DA APRESENTAÇÃO DOS DOCUMENTOS E PROPOSTAS**

9.1. Os envelopes deverão ser apresentados, até o horário previsto no preâmbulo deste edital, acondicionados em envelope lacrado que conterá externamente:

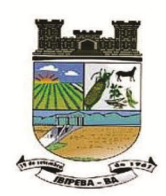

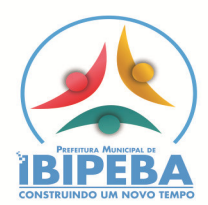

**À PREFEITURA MUNICIPAL DE IBIPEBA EDITAL DE PREGÃO PRESENCIAL N°036/2021 01 – PROPOSTA DE PREÇOS** 

**À PREFEITURA MUNICIPAL DE IBIPEBA EDITAL DE PREGÃO PRESENCIAL N°036/2021 02 – DOCUMENTAÇÃO** 

**9.2. A recepção dos envelopes far-se-á de acordo com o estabelecido neste Edital, sendo aceita a remessa por via postal, com aviso de recebimento, desde que seja efetuada a entrega dos mesmos até o dia e horário indicados para protocolo. O órgão licitante não se responsabilizará, e nenhum efeito produzirá para o licitante, se os envelopes não forem entregues em tempo hábil para protocolização dentro dos prazos estabelecidos neste Edital, no Setor de Protocolo desta Prefeitura.** 

**9.3. Caso o proponente encaminhe um representante para acompanhar o procedimento licitatório, deverá formalizar uma Carta de Credenciamento, conforme modelo sugestivo constante do Anexo III deste Edital, a qual deverá ser entregue ao Pregoeiro na data e hora de abertura do Envelope nº 01, ou através de procuração.** 

**9.4. Depois de protocolados, os envelopes somente serão devolvidos ao licitante até o horário previsto para entrega dos mesmos no item 1, mediante requerimento efetuado pelo representante legal da empresa ou procurador com firma reconhecida em cartório e cópia atualizada do ato constitutivo, na forma dos incisos II ao V do art. 28 da Lei nº 8.666/93. Após apreciado o requerimento, os envelopes serão devolvidos mediante assinatura de recibo de entrega.** 

### **10 - DO PROCEDIMENTO DA LICITAÇÃO**

### **10.1. A licitante deverá comparecer à sessão do pregão mediante somente um representante legal (conforme Item 6).**

10.1.2 Uma vez iniciada a sessão de julgamento, será vedada a inclusão de documento ou informação que deveria constar originariamente da proposta e documentação, nos termos do art. 43, § 3º da Lei nº 8.666/93.

10.2. No dia, hora e local designados no Edital, será realizada sessão pública para recebimento das propostas e da documentação de habilitação, devendo o interessado ou seu representante legal proceder ao respectivo credenciamento, antes do início da sessão.

10.3. Os interessados ou seus representantes legais entregarão ao Pregoeiro se credenciamento, acompanhado de DECLARAÇÃO expressa no sentido de que cumprem plenamente os requisitos da habilitação, juntamente com os Envelopes 01 e 02.

10.4. DECLARAÇÃO, entregue fora dos envelopes, requisito indispensável no credenciamento, de que a empresa licitante está enquadrada como micro ou pequena empresa, conforme modelo constante no edital Anexo IX, para que seja aplicada as regras estabelecidas pela Lei Complementar 123/2006.

10.5. Declarada aberta a sessão pelo Pregoeiro, não mais serão admitidos novos proponentes.

10.6. O Pregoeiro procederá à abertura dos envelopes contendo as propostas comerciais e classificará para a fase seguinte a licitante que apresentar o MENOR PREÇO GLOBAL e aquelas que tenham apresentado propostas em valores sucessivos e superiores em até 10% (dez por cento) relativamente à de menor preço GLOBAL.

10.7. Quando não forem verificadas pelo menos 03 (três) ofertas nas condições definidas no item anterior, o Pregoeiro classificará as melhores propostas subsequentes até o máximo de 03 (três), quaisquer que sejam os preços oferecidos, excluída a que já estiver classificada.

10.8. No caso de empate entre 02 (duas) ou mais propostas iniciais, realizar-se-á o sorteio para definir a ordem da apresentação dos lances.

10.9. Para efeito de classificação das propostas, considerar-se-á o menor preço GLOBAL.

10.10. O Pregoeiro convocará as licitantes classificadas para a apresentação de lances verbais, de forma sucessiva, de valores distintos e decrescentes, iniciando-se pelo autor da proposta de maior preço, seguindo-se das demais em ordem decrescente de valor.

10.11. A desistência em apresentar lance verbal, quando convocado pelo Pregoeiro, implicará a exclusão da

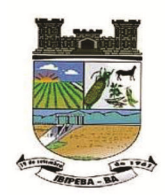

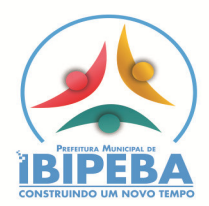

licitante da etapa de lances verbais e a manutenção do último preço apresentado pela licitante, para efeito de ordenação das propostas.

10.12. Não poderá haver desistência dos lances ofertados, sujeitando-se a proponente desistente às penalidades previstas na Lei, salvo por motivo justo decorrente de fato superveniente e aceito pela Comissão.

10.13. Não havendo mais interesse dos licitantes em apresentar lance verbal, será encerrada a etapa competitiva e ordenadas as ofertas, exclusivamente pelo critério de MENOR PREÇO GLOBAL.

10.14. Em seguida, o Pregoeiro examinará a aceitabilidade da primeira classificada, quanto ao objeto e valor, decidindo motivadamente a respeito.

10.15. Sendo aceitável a proposta de menor preço GLOBAL, caso o Pregoeiro necessite suspenderá a sessão e definirá data para que a empresa promova a demonstração de suas soluções, verificando, em caso de dúvidas, o atendimento de todas as exigências editalícias pelas soluções propostas.

10.16. Após a fase de lances a empresa classificada com a melhor proposta deverá demonstrar que o software é compatível entre si e/ou entre os sistemas de forma a facilitar a comunicabilidade entre eles de forma a promover o acesso de qualquer sistema, conforme apresentado na proposta. A verificação será realizada perante funcionários/técnicos do município designados pela Secretaria de Administração. Sob pena de desclassificação.

10.17. Caso a oferta não seja aceita ou se a licitante desatender às exigências habilitatórias, o Pregoeiro examinará as ofertas subsequentes, na ordem de classificação, podendo negociar diretamente com o novo proponente, até a apuração da proposta que atenda ao Edital.

10.18. Constatado o atendimento às exigências fixadas neste Edital, será aberto o envelope contendo a documentação de habilitação da licitante que a tiver formulado e, verificado o atendimento às exigências habilitatórias, a licitante será declarada vencedora, sendo-lhe adjudicado o objeto do certame.

10.18.1. Em havendo a constatação de possível dolo da proponente quanto a falsas alegações de cumprimento das exigências editalícias, promover-se-á representação criminal junto ao Ministério Público Estadual para apuração de eventuais responsabilidades.

10.19. De cada reunião lavrar-se-á ata circunstanciada, na qual serão registradas as ocorrências relevantes e que, ao final, será assinada pelo Pregoeiro e pelos proponentes presentes.

10.20. Serão desclassificadas as propostas que não atenderem quaisquer das exigências deste Edital ou que se opuserem a quaisquer dispositivos legais vigentes, bem como aquelas que consignarem preços simbólicos, irrisórios, de valor zero, manifestamente inexequíveis ou financeiramente incompatíveis com o objeto da licitação, e ainda, àquelas que consignarem vantagens não previstas ou baseadas em oferta das demais licitantes.

10.20.1. Será aceito o registro de renúncia à remuneração que deverá ser anotada na proposta de preços nos casos em que a execução dos serviços licitados não demandem a utilização de materiais e instalações do próprio licitante.

10.21. Em cada fase do julgamento, é direito da Comissão realizar diligências visando esclarecimentos sobre a documentação e propostas, e realizar tantas sessões quantas forem necessárias para o fiel cumprimento da legislação pertinente.

10.22. Serão desclassificadas as propostas que não atenderem a qualquer item disposto no Anexo I do presente edital.

### **11 - DOS RECURSOS**

11.1. Declarado o vencedor, qualquer licitante poderá manifestar imediata e motivadamente a intenção de recorrer quanto à avaliação das propostas ou da habilitação, quando lhe será concedido o prazo de 03 (três) dias úteis para a apresentação das razões do recurso, ficando os demais licitantes desde logo intimados para apresentar contra razões em igual número de dias, que começarão a correr do término do prazo do recorrente, sendo-lhes assegurada vista imediata dos autos.

11.2. A falta de manifestação imediata e motivada do licitante importará a preclusão do direito de recurso.

11.3. Os recursos contra decisões do pregoeiro não terão efeito suspensivo. O acolhimento de recurso importará a invalidação apenas dos atos insuscetíveis de aproveitamento.

11.4. Até dois dias úteis antes da data fixada para recebimento das propostas qualquer pessoa poderá solicitar

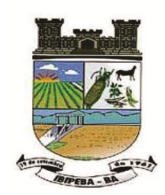

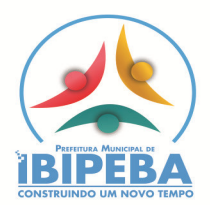

esclarecimentos, providências ou impugnar o ato convocatório do pregão. Caberá ao pregoeiro decidir sobre a petição no prazo de vinte e quatro horas.

11.5. Caso não haja recurso, ou após julgado este, o Pregoeiro adjudicará o objeto do certame à licitante vencedora, encaminhando o processo para homologação por parte do Prefeito Municipal.

## **12 - DA CONTRATAÇÃO**

12.1. A contratação do objeto será efetuada através de termo de contrato administrativo, cuja minuta é parte integrante do presente edital.

## **13 - DAS SANÇÕES PARA O CASO DE INADIMPLEMENTO**

13.1. A recusa injustificada do adjudicatário em assinar o contrato, conforme o prazo estabelecido na notificação, e/ou o descumprimento das normas contratuais ou editalícias, sujeitará a aplicação, isolada ou conjuntamente, das seguintes penalidades ao adjudicatário:

13.1.1. advertência;

13.1.2. multa de 10% do valor GLOBAL do contrato;

13.1.3. suspensão temporária de participação em licitações e impedimento de contratar com a Administração por um período de 01 (hum) ano;

13.1.4. declaração de inidoneidade para licitar ou contratar com a Administração Pública.

13.2. A posterior constatação de que a solução contratada não atende à totalidade das exigências editalicias implicará na aplicação de multa de 20% sobre o valor total contratado além de imediata rescisão contratual a ser promovida em competente processo administrativo a ser processado sob a égide da ampla defesa do contraditório.

## **14 - DAS DISPOSIÇÕES GERAIS**

14.1. O Local e horário para a retirada do Edital e para esclarecimentos e informações aos interessados poderá ser obtido junto ao órgão licitante, no endereço mencionado no preâmbulo, ou pelo fone (74) 3648-2110, em horário de expediente e em dias considerados úteis.

14.2. O Prefeito Municipal reserva o direito de anular ou revogar a presente licitação, nos casos previstos em Lei e por conveniências administrativas, técnicas ou financeiras, sem que com isso caiba aos proponentes o direito de indenização ou reclamação de qualquer natureza.

14.3. Os casos omissos ou não regulados pelo presente Edital serão discutidos, analisados e encontrarão solução à luz das disposições constantes do Estatuto das Licitações.

14.4. A participação na presente licitação implica no conhecimento e na aceitação plena deste Edital e suas condições.

14.5. O foro competente para dirimir possíveis dúvidas e/ou litígios pertinentes ao objeto da presente licitação é o da cidade de Ibipeba - BA, excluído qualquer outro.

14.6. A contagem dos prazos para fins do presente edital, dar-se-á excluindo-se o dia de início e incluindo-se o dia de término, considerando-se os dias de expediente da Prefeitura Municipal de Ibipeba.

### **15 - DOS ANEXOS DO EDITAL**

15.1. Faz parte do presente Edital, dele fazendo parte como se transcritos em seu corpo, os seguintes anexos:

- 15.1.1. Termo de Referência (Anexo I).
- 15.1.2. Proposta de Preços (Anexo II).
- 15.1.3. Carta Credencial (Anexo III).
- 15.1.4. Declaração da não exploração do trabalho infantil (Anexo IV).
- 15.1.5. Declaração de Instalação no Prazo (Anexo V).
- 15.1.6. Declaração de Idoneidade (Anexo VI).
- 15.1.7. Atestado de Visita Técnica (Anexo VII).
- 15.1.8. Declaração de Atendimento às Exigências Técnicas (Anexo VIII)

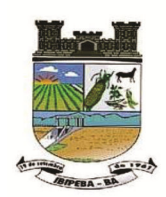

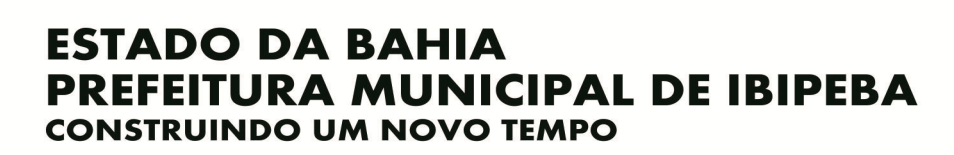

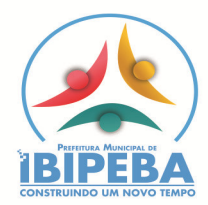

15.1.9. Declaração de Microempresa ou Empresa de Pequeno Porte (Anexo IX) 15.1.10. Minuta de Contrato (Anexo X).

Ibipeba - BA, 21 de outubro de 2021.

**Edésio Micael Szervinsks Mendonça Pregoeiro Municipal de Ibipeba** 

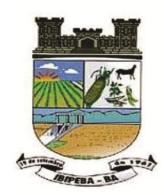

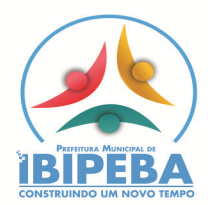

### **ANEXO I**

### **TERMO DE REFERÊNCIA**

### **A – DETALHAMENTO DO OBJETO**

1.1 - Constitui objetos do presente certame a seleção de proposta de CONTRATAÇÃO DE EMPRESA ESPECIALIZADA NA LOCAÇÃO DE SISTEMAS DE GESTÃO PÚBLICA, PARA ATENDER A DEMANDA DO MUNICIPIO DE IBIPEBA-BA **GLOBAL ÚNICO.** 

**Lote Único** – SISTEMAS INTEGRADOS DE TRIBUTOS MUNICIPAIS, NOTA FISCAL ELETRÔNICA VIA WEB, com as especificidades da Administração Pública, bem como serviços correlatos, com as características a seguir discriminadas.

1.2. Todos os sistemas deverão ser obrigatoriamente desenvolvidos, por um único fornecedor e compatíveis com a estrutura cliente x servidor, funcionarem na rede interna da Prefeitura, dispensados links de internet para tanto, salvo sistemas ou ferramentas requisitados em ambientes específicos.

1.3. Por questões de compatibilidade, padronização, integração e outras relacionadas à conveniência administrativa, a locação de todos os sistemas poderá ocorrerá por uma única licitante.

1.4. Todos os sistemas ofertados poderão ser desenvolvidos por uma única empresa de software detentora dos direitos autorais dos programas ora licitados, podendo estar inseridos em executável único ou em vários, a critério da licitante.

1.3. O licitante com a melhor proposta do lote, deverá submeter, os softwares para verificação de compatibilidade do sistema apresentado pelo interessado, nestes termos, constando se há o atendimento das exigências conforme o termo de referência previsto neste edital sob pena de desclassificação.

1.3.1. Na presença de todos os interessados, os softwares serão analisados por técnico(s), assim designado(s) pela administração, a qual utilizará a planilha de **REQUISITOS BÁSICOS E FUNCIONALIDADES OBRIGATÓRIOS** do Termo de Referência (Anexo I) para definição do atendimento de pelo menos 95% (noventa e cinco por cento) da totalidade dos requisitos de cada sistema/módulo e das funcionalidades de integração de sistemas, e que emitirá Laudo aprovando ou reprovando o uso dos softwares, evidenciando os motivos que fizeram a aprovação ou reprovação e o encaminhará ao Pregoeiro para:

a) Se reprovados, convocação dos licitantes remanescentes para que apresente seus softwares;

b) Se aprovados, abertura de documentação de habilitação;

c) Sem ressalvas ou devidamente sanadas pela comissão, remessa à autoridade superior para homologação do processo.

**1.3.2. A não demonstração dos sistemas acarretará a automática desclassificação do licitante.** 

### **B – DETALHAMENTO DOS SERVIÇOS CORRELATOS E CONDIÇÕES DE SEU RECEBIMENTO**

Os serviços, objeto desta licitação, também compreendem:

### **1. Migração das Informações em Uso**

1.1. A migração dos dados cadastrais e informações dos aplicativos em uso na entidade serão de responsabilidade da CONTRATADA, devendo os mesmos ser disponibilizados pela CONTRATANTE.

1.2. A CONTRATANTE deverá designar responsável pela validação dos dados migrados após a sua entrega, sendo que tais procedimentos deverão ser formais e instrumentalizados.

### **2. Implantação dos Aplicativos**

2.1. Para cada um dos aplicativos licitados, quando couber, deverão ser cumpridas as atividades de:

- a) Instalação, configuração e parametrização de tabelas e cadastros;
- b) Adequação de relatórios e logotipos;
- c) Estruturação dos níveis de acesso e habilitações dos usuários;
- d) Adequação das fórmulas de cálculo para atendimento aos critérios adotados por esta municipalidade e ajuste nos cálculo, quando mais de uma fórmula de cálculo é aplicável simultaneamente.

2.2 Acompanhamento dos usuários no prédio sede da entidade, em tempo integral na fase de implantação do objeto.

2.3. Na implantação dos aplicativos acima discriminados, deverão ser cumpridas, quando couber, as seguintes etapas:

- a) Entrega, instalação e configuração dos aplicativos licitados;
- b) Customização dos aplicativos;

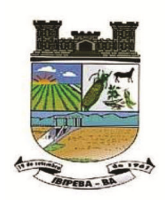

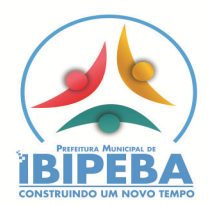

- c) Adequação de relatórios, telas, layouts e logotipos;
- d) Parametrização inicial de tabelas e cadastros;
- e) Estruturação de acesso e habilitações dos usuários;
- f) Adequação das fórmulas de cálculo para atendimento aos critérios adotados pelo Município;
- g) Ajuste de cálculo, quando mais de uma fórmula de cálculo é aplicável simultaneamente.

2.4. A CONTRATANTE deverá designar responsável pela validação dos aplicativos implantados após a sua conclusão, sendo que tais procedimentos deverão ser formais e instrumentalizados.

2.5. Todas as decisões e entendimentos havidos entre as partes durante o andamento dos trabalhos e que impliquem em modificações ou implementações nos planos, cronogramas ou atividades pactuados, deverão ser previa e formalmente acordados e documentados entre as partes.

2.6. A CONTRATADA responderá pelas perdas, reproduções indevidas e/ou adulterações que por ventura venham a ocorrer nas informações da CONTRATANTE, quando estas estiverem sob sua responsabilidade.

2.7. A CONTRATADA e os membros da equipe deverão guardar sigilo absoluto sobre os dados e informações do objeto da prestação de serviços ou quaisquer outras informações a que venham a ter conhecimento em decorrência da execução das atividades previstas no contrato, respondendo contratual e legalmente pela inobservância desta alínea, inclusive após o término do contrato.

#### **3.Treinamento e Capacitação.**

3.1. A CONTRATADA deverá apresentar o Plano de Treinamento ao Departamento de Informática, que deverá ser realizado dentro do prazo de implantação, compreendendo o uso das funções do aplicativo pertencente a sua área de responsabilidade, conhecimento sobre as parametrizações a serem usadas, uso das rotinas de segurança, de *back-up* e *restores*, rotinas de simulação e de processamento.

3.2. Os Planos de Treinamento, a serem entregues em até cinco dias contados da assinatura do contrato, ainda deverão conter os seguintes requisitos mínimos:

a) Nome e objetivo de cada módulo de treinamento;

- b) Público alvo;
- c) Conteúdo programático;

d) Conjunto de material a ser distribuído em cada treinamento, incluindo apostilas, documentação técnica, etc.;

e) Carga horária de cada módulo do treinamento;

f) Processo de avaliação de aprendizado;

g) Recursos utilizados no processo de treinamento (equipamentos, softwares, filmes, slides, etc.).

3.3. As turmas devem ser dimensionadas por módulo, sendo que cada turma não poderá ter mais de 20 (vinte) participantes.

3.4. O treinamento para o nível técnico compreenderá suporte aos aplicativos ofertados, nos aspectos relacionados ao gerador de relatórios e linguagem em que estes foram desenvolvidos, permitindo que a equipe técnica da entidade possa efetuar *checklist* de problemas ocorridos antes da abertura de chamado para suporte do Licitante.

3.5. A CONTRATANTE resguardar-se-á o direito de acompanhar, adequar e validar o treinamento contratado com instrumentos próprios, sendo que, se o treinamento for julgado insuficiente, caberá à contratada, sem ônus para o CONTRATANTE, ministrar o devido reforço.

3.6. O prazo para conclusão dos serviços de migração de dados, implantação, treinamento e capacitação aos usuários será de 15 (quinze) dias, contados da emissão da Ordem de Serviço.

3.7. Os pagamentos dos serviços de migração de dados, implantação, treinamento e capacitação aos usuários serão realizados após a validação dos responsáveis, sem prejuízo da aplicação de penalidades em caso de identificação de insuficiência, e após liquidação no departamento competente.

#### **4. Suporte Técnico e Manutenção dos Sistemas.**

4.1. A prestação de serviços de suporte técnico deverá ser realizada na sede da entidade, ou por outro meio digital por **técnico habilitado, que tem por obrigação comparecer uma vez por mês na sede da entidade,** apto a promover o devido suporte ao sistema, visando:

a) Esclarecer dúvidas que possam surgir durante a operação e utilização dos aplicativos;

b) Auxílio na recuperação da base de dados por problemas originados em erros de operação, queda de energia ou falha de equipamentos, desde que não exista backup adequado para satisfazer as necessidades de segurança;

c) Treinamento dos usuários da Administração Municipal na operação ou utilização do aplicativo em função de substituição de pessoal, tendo em vista demissões, mudanças de cargos, etc.,

d) Elaboração de quaisquer atividades técnicas relacionadas à utilização dos aplicativos após a implantação e utilização dos mesmos, como: gerar/validar arquivos para Órgão Governamental, Instituição Bancária, Gráfica,

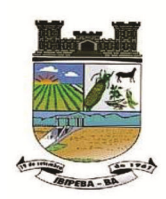

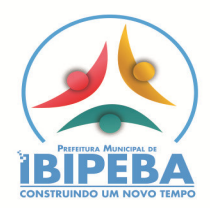

Tribunal de Contas, auxílio na legislação, na contabilidade e nas áreas de tributação e de informática, entre outros. 4.2. Excepcionalmente será aceito suporte aos aplicativos licitados via acesso remoto mediante autorização previa, sendo de responsabilidade da contratada o sigilo e segurança das informações, devendo ser garantido atendimento para pedidos de suporte telefônico no horário das 8h00min às 18h00min, de segunda a sexta-feira.

4.3. A empresa contratada deverá possuir recursos para acessar remotamente a rede administrativa da Prefeitura, de forma a poder verificar as eventuais condições de erros ocorridas no Sistema de Gestão implantado, cujas peculiaridades não podem ser reproduzidas fora do seu ambiente, e, inclusive, utilizá-los como instrumento para viabilizar a solução dos problemas identificados

4.4. Fica estabelecido nível de prioridade para situações do tipo: dúvida sobre sistema, impacto na operação, condições emergenciais, correção de falha no sistema.

4.5. Todos os chamados de suporte deverão ser registrados em ferramenta própria do contratado, de forma a manter histórico dos chamados para posterior acompanhamento e estatística e envio automático de informação ao solicitante, via e-mail.

4.6. A cada tramitação na solução do suporte solicitado, deverá ser registrado na respectiva ferramenta e automaticamente informado ao solicitante, via e-mail.

4.7. Após a conclusão e encerramento do caso que gerou a solicitação de suporte, a ferramenta de registro de suporte da contratada, deverá igualmente notificar via e-mail e possibilitar ao usuário do sistema avaliar o resultado da operação, indicando o nível de satisfação no atendimento.

4.8. O início do serviço de suporte técnico se dará já na implantação, estendendo-se até o final do contrato.

4.9. Com base na prioridade estabelecida na abertura do chamado serão prestados os atendimentos com os prazos detalhados na tabela a seguir:

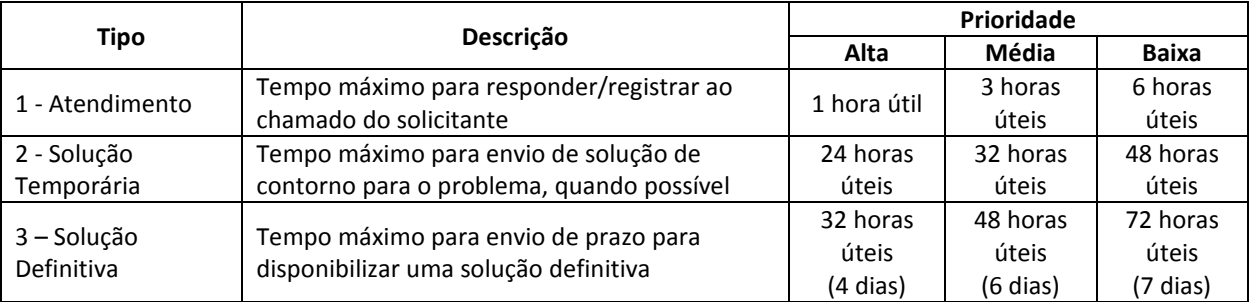

4.9.1. Para efeito das especificações descritas na Tabela acima, considera-se o seguinte:

**a) Prioridade Alta**: Condições de emergência ou problema crítico (sistema "parado"). Esta prioridade será usada para problemas que impeçam totalmente a operação do sistema no ambiente de produção. Chamados desta prioridade serão tratados de forma **intensiva.** 

**b) Prioridade Média:** Impacto na operação do sistema sem estar no caminho crítico da operação. Esta prioridade será utilizada para problemas que atrapalharem parte do fluxo de trabalho do sistema.

**c) Prioridade Baixa:** Dúvidas sobre operação do sistema e problemas que não causarem impacto na operação do sistema. Esta prioridade será usada para problemas que não afetarem gravemente o fluxo de trabalho do sistema.

## **CARACTERÍSTICAS ESPECÍFICAS E OBRIGATÓRIAS DOS SISTEMAS**

## **1 – CARACTERÍSTICAS FUNCIONAIS E TECNOLÓGICAS OBRIGATÓRIAS**

1. Os aplicativos desktop deverão ser multitarefa, permitindo ao usuário o acesso a diversas rotinas simultaneamente em uma única janela do aplicativo a partir de um único login, com possibilidade de minimizar e maximizar quando desejar, realizando várias consultas ou operações simultaneamente.

2. Os aplicativos desktop deverão obrigatoriamente possuir Gerador de Relatórios integrado ao sistema, com interface para o usuário em língua portuguesa, que possibilite ao usuário as seguintes funcionalidades mínimas: Permitir que os relatórios desenvolvidos sejam acessados e executados por dentro dos sistemas, possibilitando:

 a) que argumentos como ano, entidade, data corrente, etc., sejam automaticamente preenchidos pelo sistema;

b) que seja possível utilizar as funções internas dos sistemas que estão disponíveis;

c) que seja possível utilizar as funções do sistema que estão disponíveis no banco de dados.

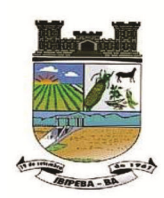

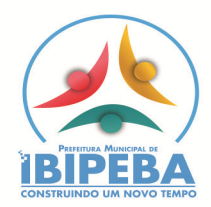

3. Permitir que os relatórios desenvolvidos pelo usuário sejam mantidos no banco de dados ou que esteja acessível para todos os usuários do sistema logo após ser salvo e que o backup desses relatórios seja feito juntamente (no mesmo processo) com o backup dos dados do sistema.

4. Os aplicativos desktop deverão possuir consulta rápida aos dados cadastrais do sistema, generalizada através de tecla de função, possibilitando o acesso de qualquer local do sistema aos cadastros.

5. Os aplicativos desktop deverão permitir abrir mais de uma opção do menu principal, simultaneamente, sem a necessidade de se fazer novo acesso ao sistema. Por exemplo, manter aberto ao mesmo tempo cadastros e relatórios distintos na mesma janela da barra de ferramentas sem necessidade de novo login.

6. Os aplicativos deverão possuir help 'online', sensitivo ao contexto, sobre o modo de operação de cada uma das tarefas. Esta documentação deverá conter tópicos remissivos para detalhamento de um determinado assunto. A consulta deverá ser feita por capítulos ou por palavras-chaves que remetem a um determinado trecho da documentação.

7. Os aplicativos deverão permitir o cadastro e o processamento de relatórios em lotes de um ou mais relatórios que terão como saída à impressora ou um arquivo no formato PDF. Deverá ter a característica de agrupar os relatórios em um único arquivo e numerar as páginas dos relatórios de forma que fique contínua.

8. Possuir auditoria automática nas tabelas de todos os aplicativos:

a) Registrar todas as operações de inclusão, exclusão e alteração efetuadas;

b) Registrar a data, hora e usuário responsável pela alteração;

 c) Registrar as informações anteriores para possibilitar a consulta dos dados historicamente, antes da alteração efetuada;

d) Dispor de ferramentas de consulta onde seja possível criar consultas através da escolha de campos e tabelas de forma visual, com a geração automática do script de consulta SQL;

e) Possibilitar a criação de consulta aos dados das tabelas de auditoria em linguagem SQL com o uso de todos os comandos compatíveis com ela e com o banco de dados.

9. Os aplicativos deverão permitir a emissão de relatório ou gráfico referente aos acessos ao sistema, demonstrando os usuários que efetuaram login, data e hora de entrada e saída.

10. Permitir reconstrução do banco de dados, possibilitando minimizar o tamanho do banco de dados, em função das transações que já foram excluídas e continuam ocupando espaço.

11. Permitir realizar backup do banco de dados, com as seguintes funcionalidades:

a) Permitir configurar a periodicidade e os usuários que receberão avisos sobre a necessidade de backup do banco de dados;

b) Permitir configurar os usuários que poderão executar o backup do banco de dados;

c) Permitir agendamento do backup;

d) Permitir efetuar a compactação e descompactação do backup realizado para fins de armazenamento, inclusive quando disparado pelo agendamento;

e) Permitir efetuar o backup da base de dados enquanto os usuários estão trabalhando nos aplicativos;

f) Possibilitar o backup incremental (somente das alterações executadas);

g) Possuir relatório de backups efetuados;

12. Permitir enviar as informações previamente processadas por e-mail, que podem ser no formato TXT ou HTML.

13. Permitir configurar hipóteses de "Auditoria", que deverão disparar um e-mail automaticamente, sem intervenção ou possibilidade de ingerência do usuário, ao gestor ou controlador responsável. Por exemplo: criar uma consulta para o sistema da contabilidade onde será enviado um e-mail ao Prefeito caso o limite de gastos com o pessoal seja ultrapassado.

14. Permitir que o usuário crie diversas consultas e agrupe todas em uma única lista de execução do próprio aplicativo, possibilitando ainda que a execução de um script seja agendada através do agendador de tarefas do Windows.

### **2 - REQUISITOS OPERACIONAL DE CADA SOFTWARE**

**Acesso simultâneo para usuários cadastrados nos sistemas para Prefeitura Municipal (Controle)**:

2.1. – Sistema de Tributos Municipais com no mínimo 01 acesso;

2.2 – Sistema de Nota Fiscal Eletrônica via WEB com acesso ilimitado;

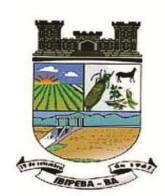

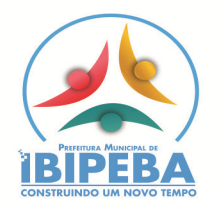

2.3. A quantidade de usuários simultâneos não deve limitar a quantidade de usuários que podem ser cadastrados para utilizar o sistema;

2.4. Os sistemas deverão utilizar sistema gerenciador de banco de dados, sendo que não será aceito Gerenciador de Banco de Dados dos quais não se tenha garantia de continuidade no mercado, garantia de assistência técnica pelo desenvolvedor, ou ainda impossibilidade jurídica de ressarcimento por danos causados pelo seu mau funcionamento;

2.5. Os sistemas/módulos deverão permitir abrir mais de uma opção do menu principal, simultaneamente, sem a necessidade de se fazer novo acesso ao sistema. Por exemplo, manter aberto ao mesmo tempo cadastros e relatórios distintos.

2.6. Os sistemas deverão estar baseados no conceito de transações, mantendo a integridade dos dados em caso de queda de energia e/ou falha de software/hardware.

2.7. Os relatórios apresentados deverão estar no formato gráfico, para serem impressos em impressoras laser ou jato de tinta, permitindo a visualização dos relatórios em tela; salvá-los em arquivos para posterior impressão e em arquivo PDF com a possibilidade de assinar digitalmente;

2.8. Permitir realizar atualização do sistema e da estrutura do banco de dados de forma padronizada, possibilitando:

2.8.1. Auto-atualização através da rede local, com definição de vários repositórios de acesso;

2.8.2. Configurar os usuários que poderão executar a atualização;

2.8.3. Impossibilitar o acesso ao sistema no caso de erro durante a atualização até que seja solucionado;

2.8.4. Possuir relatórios das atualizações efetuadas.

## **3 - REQUISITOS BÁSICOS E FUNCIONALIDADES OBRIGATÓRIOS DE CADA SOFTWARE**

## **3.1 - INTEGRAÇÃO DOS SISTEMAS/MÓDULOS**

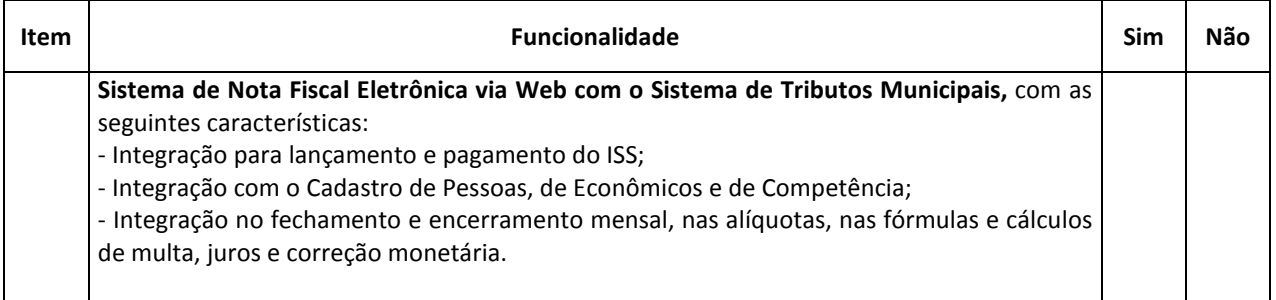

## **3.2 - SISTEMA DE TRIBUTOS MUNICIPAIS**

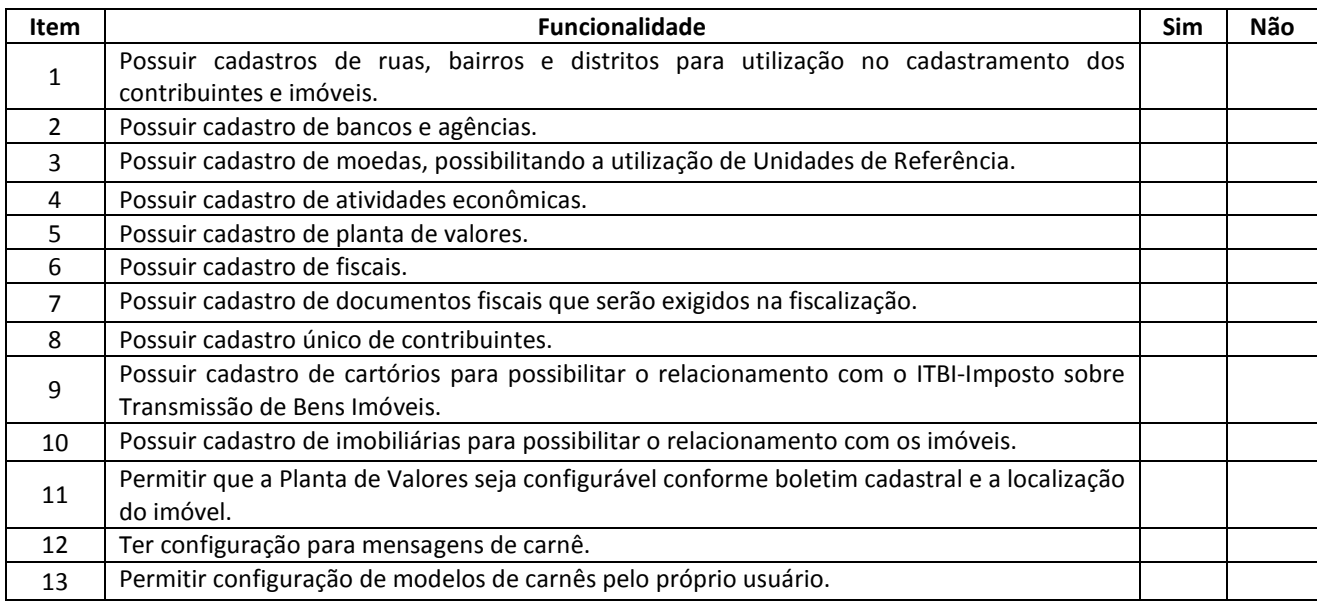

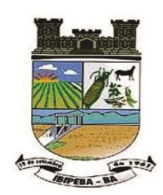

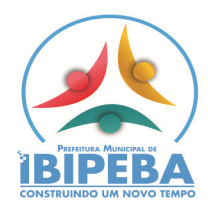

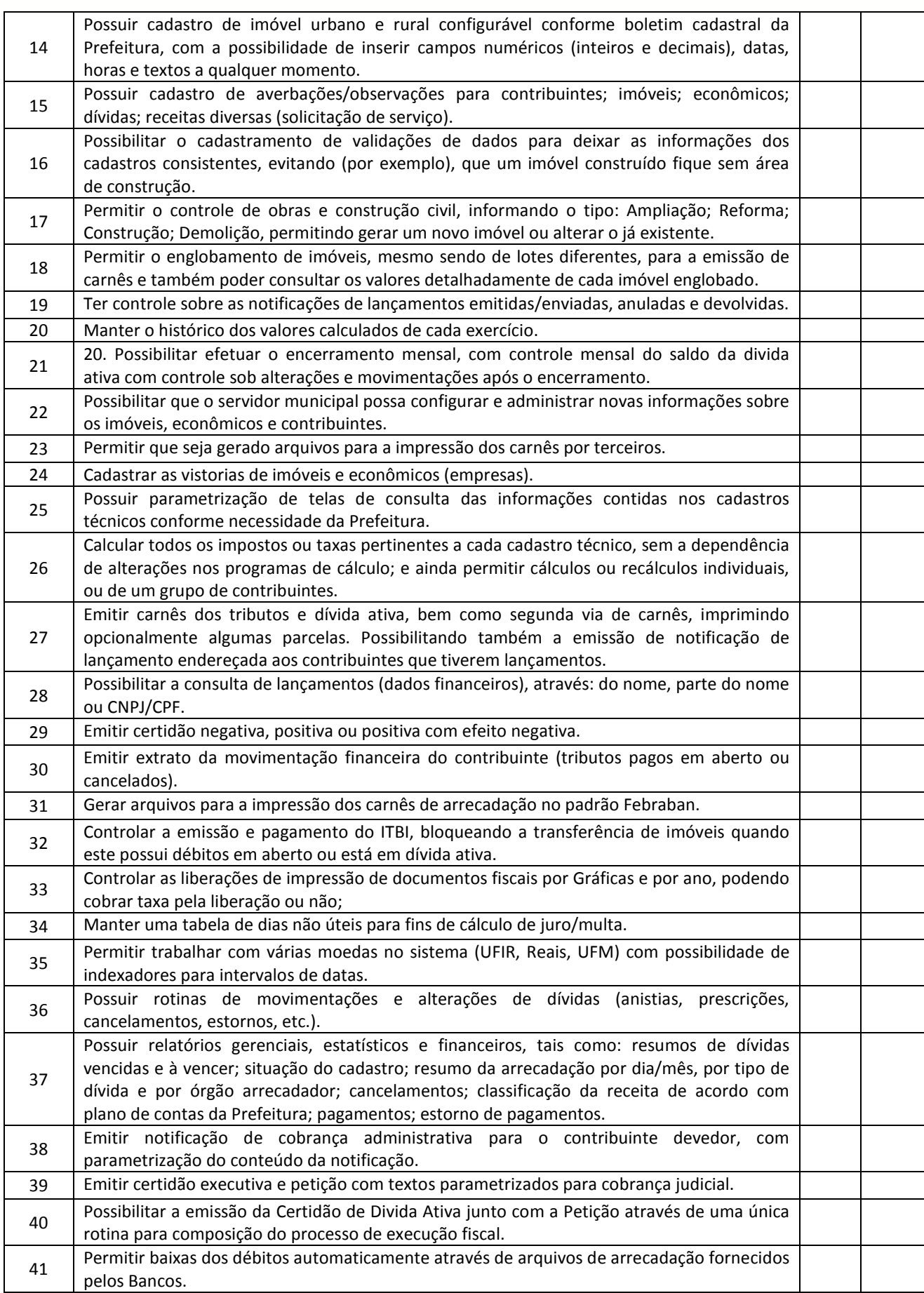

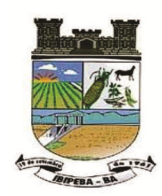

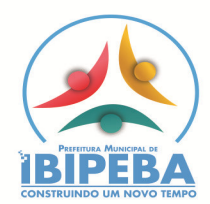

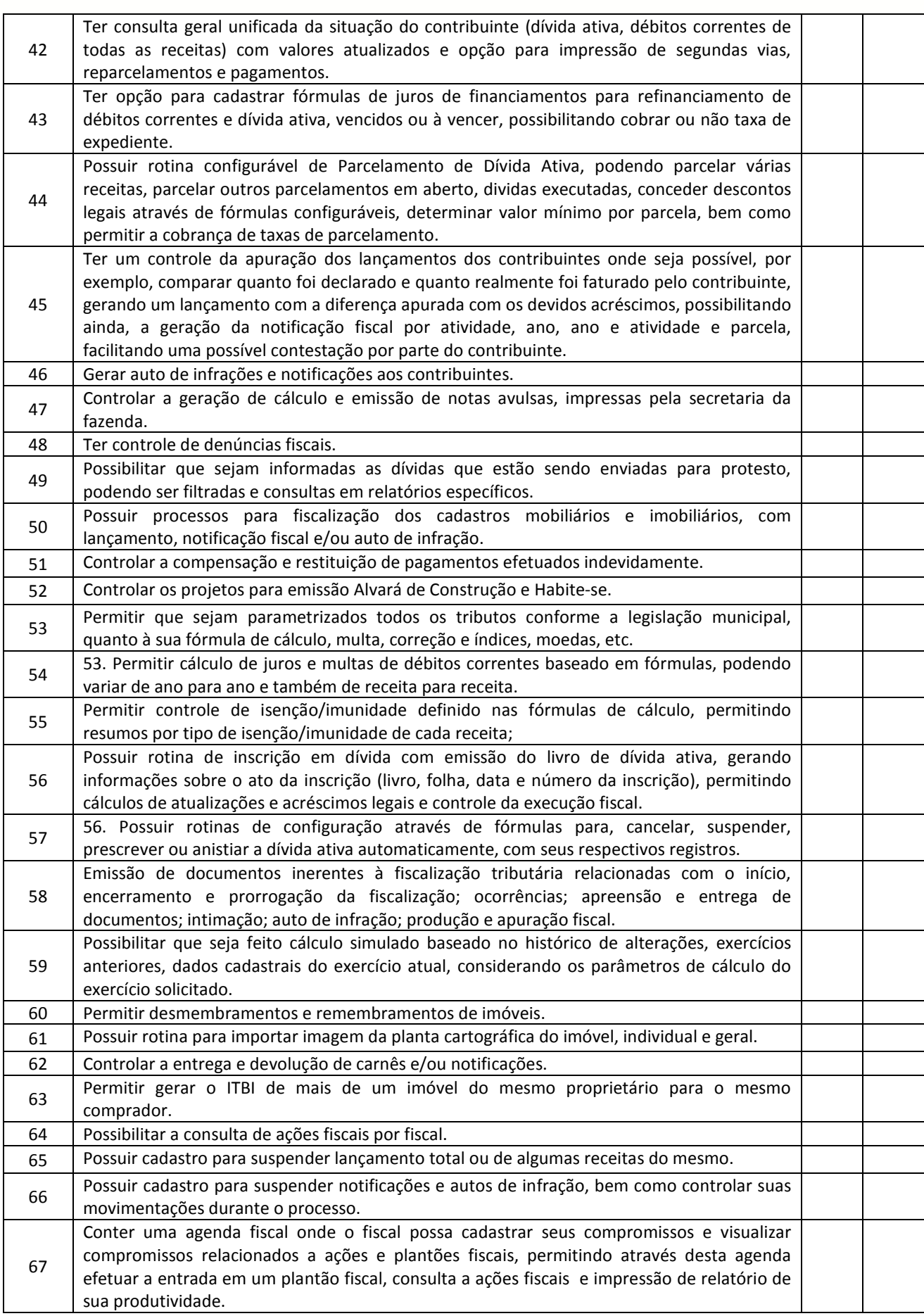

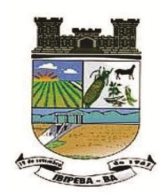

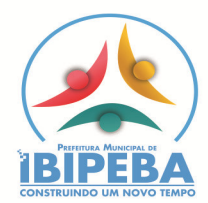

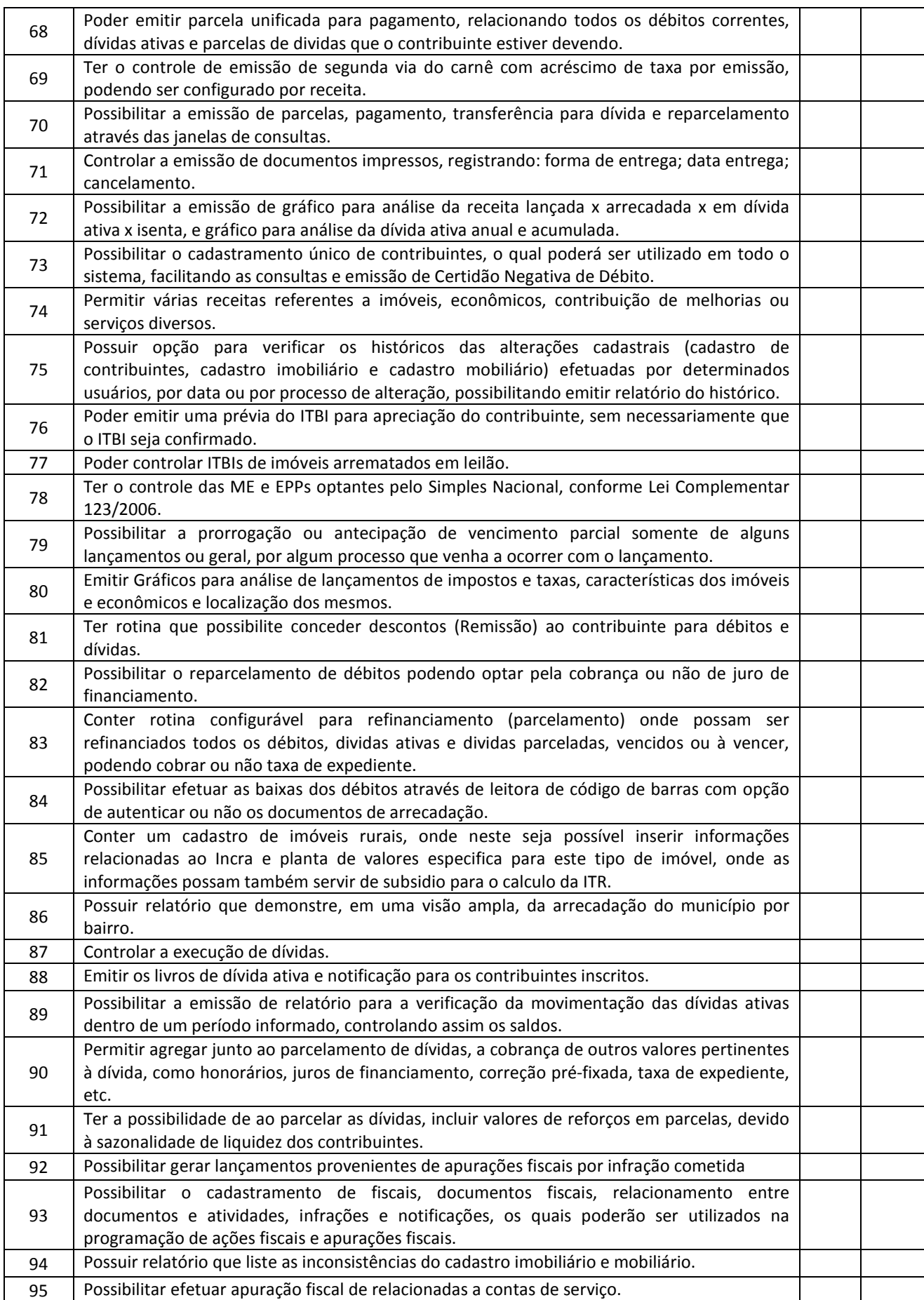

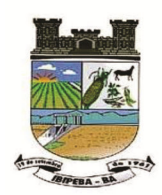

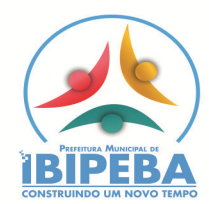

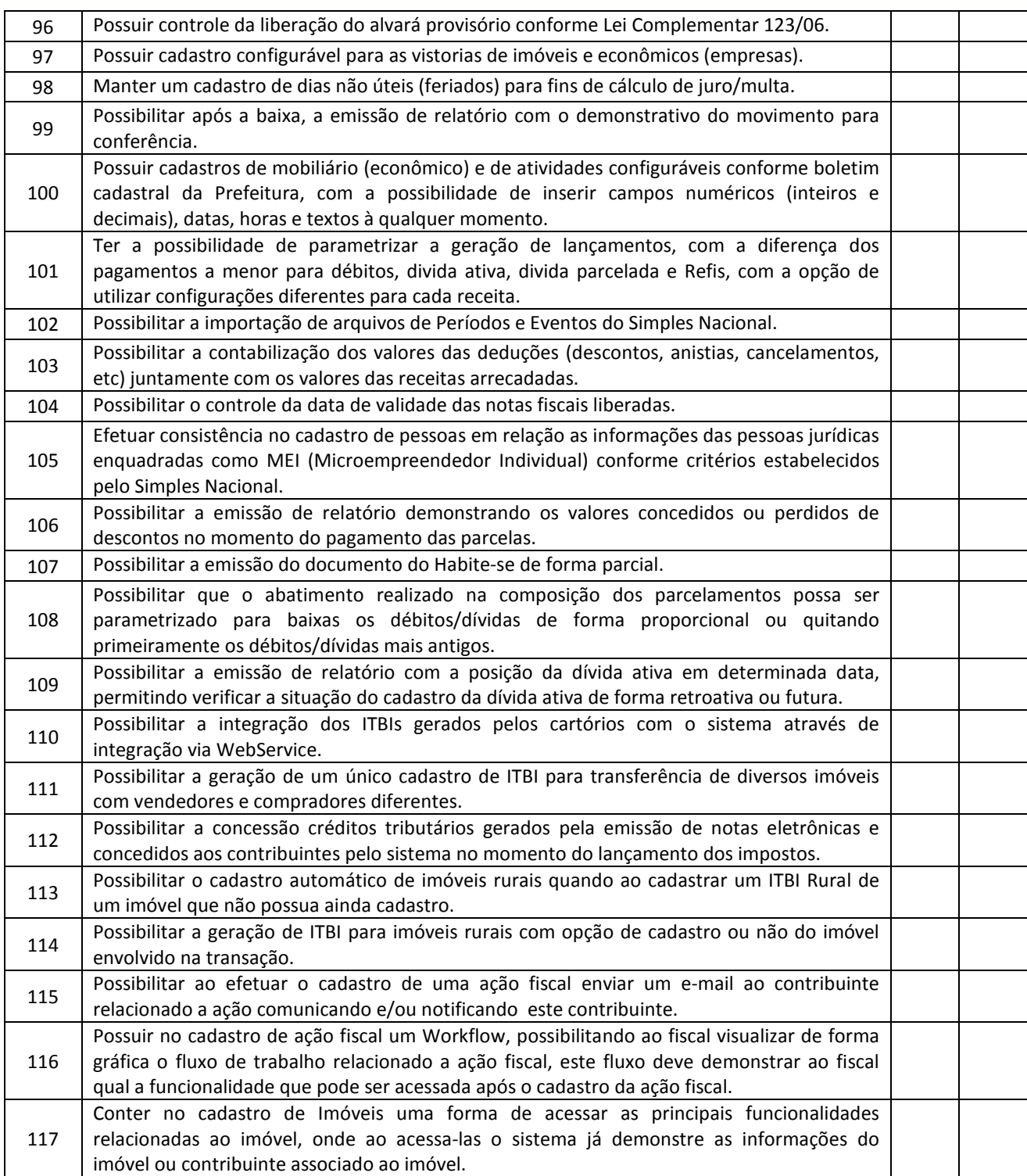

## **3.9 - SISTEMA DE NOTA FISCAL ELETRÔNICA VIA WEB**

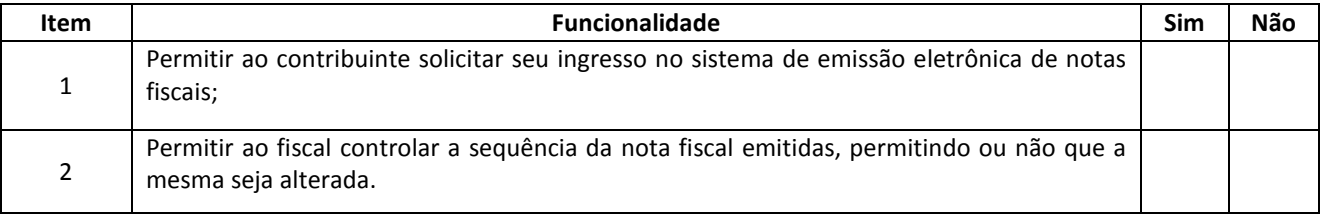

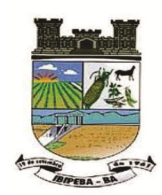

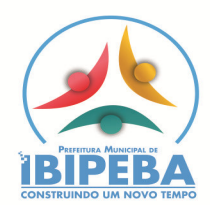

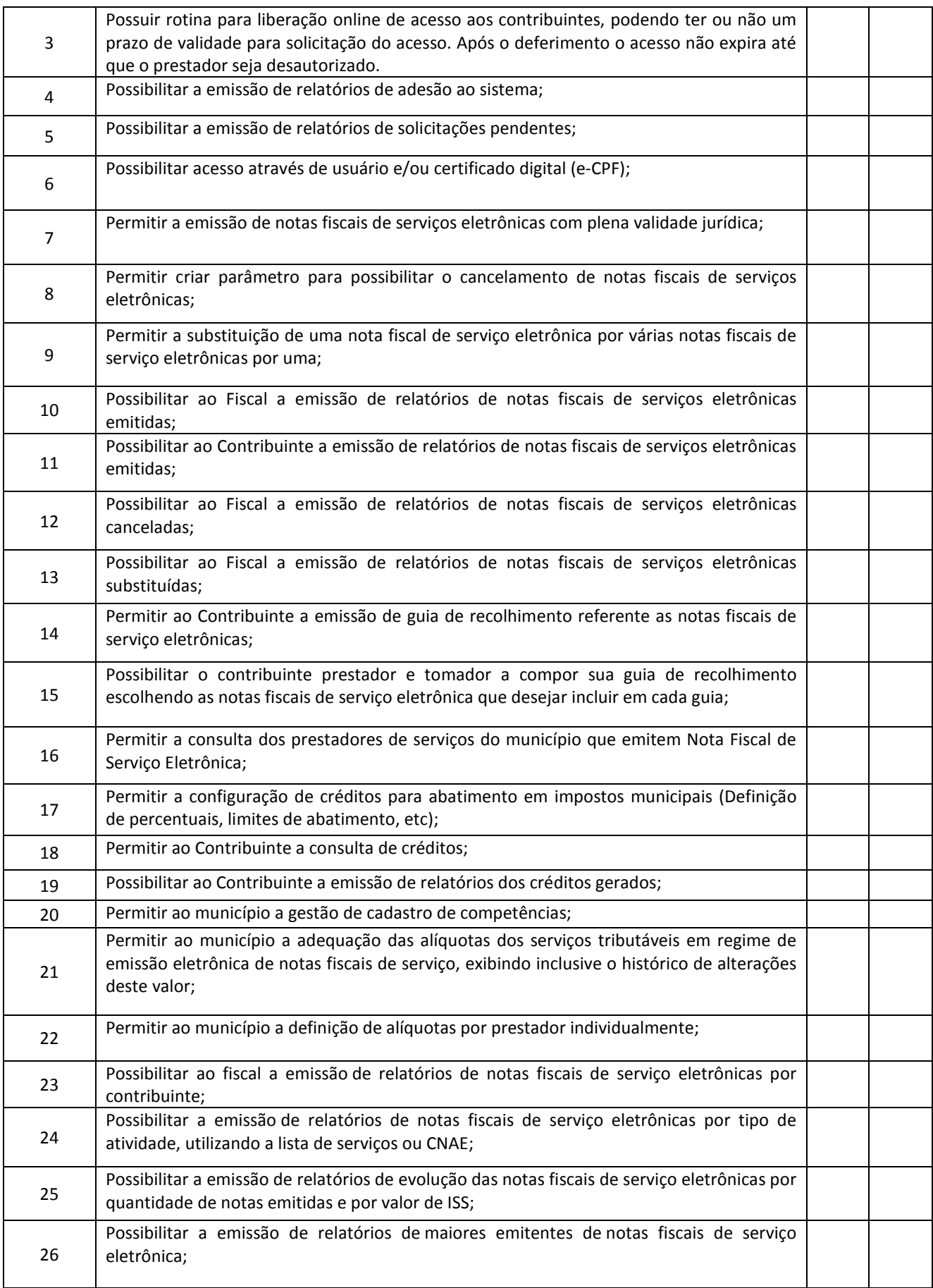

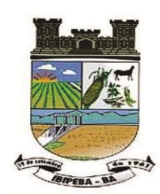

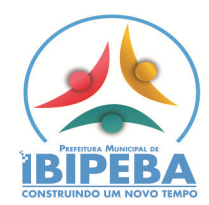

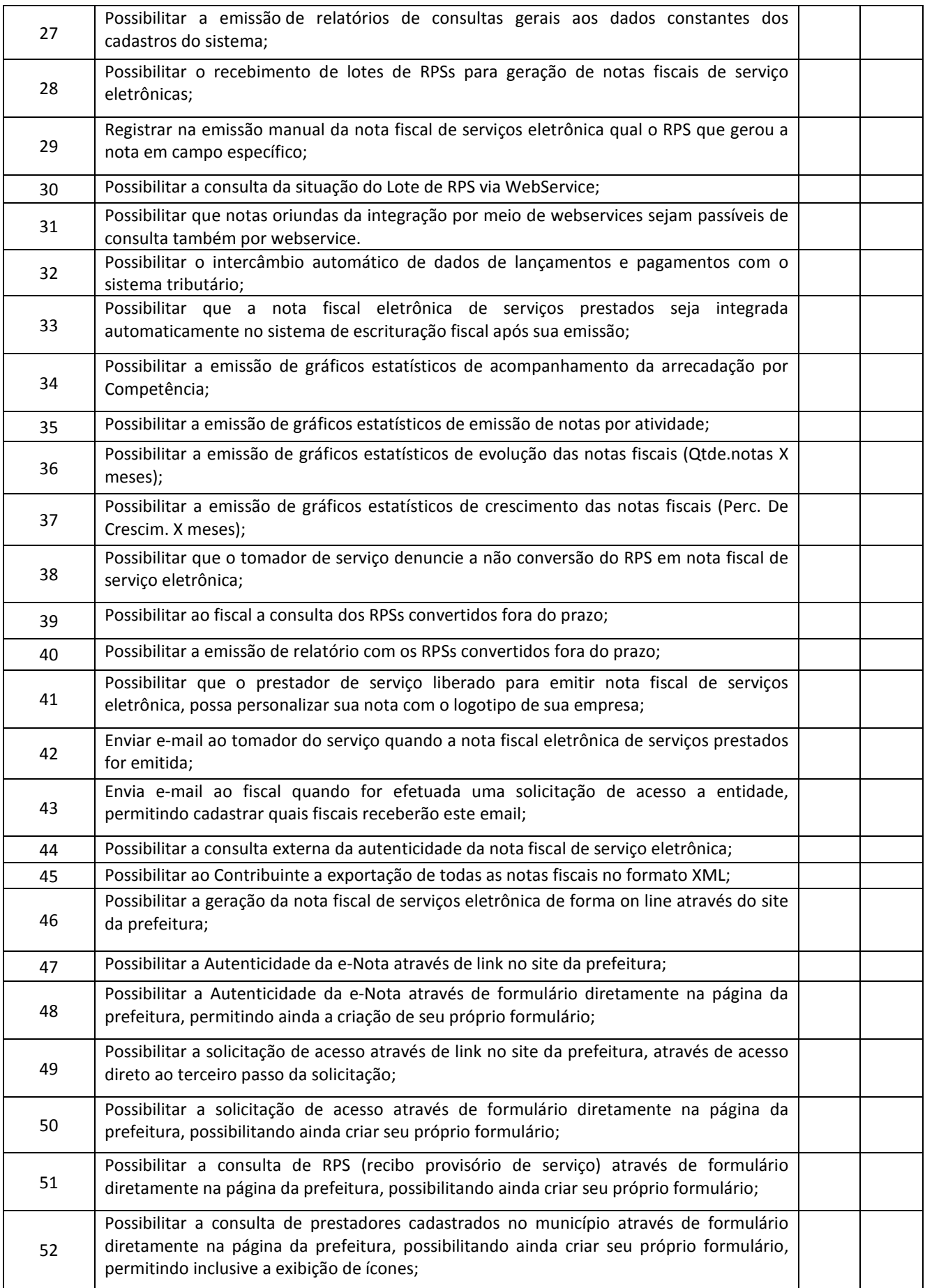

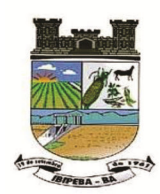

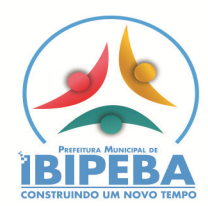

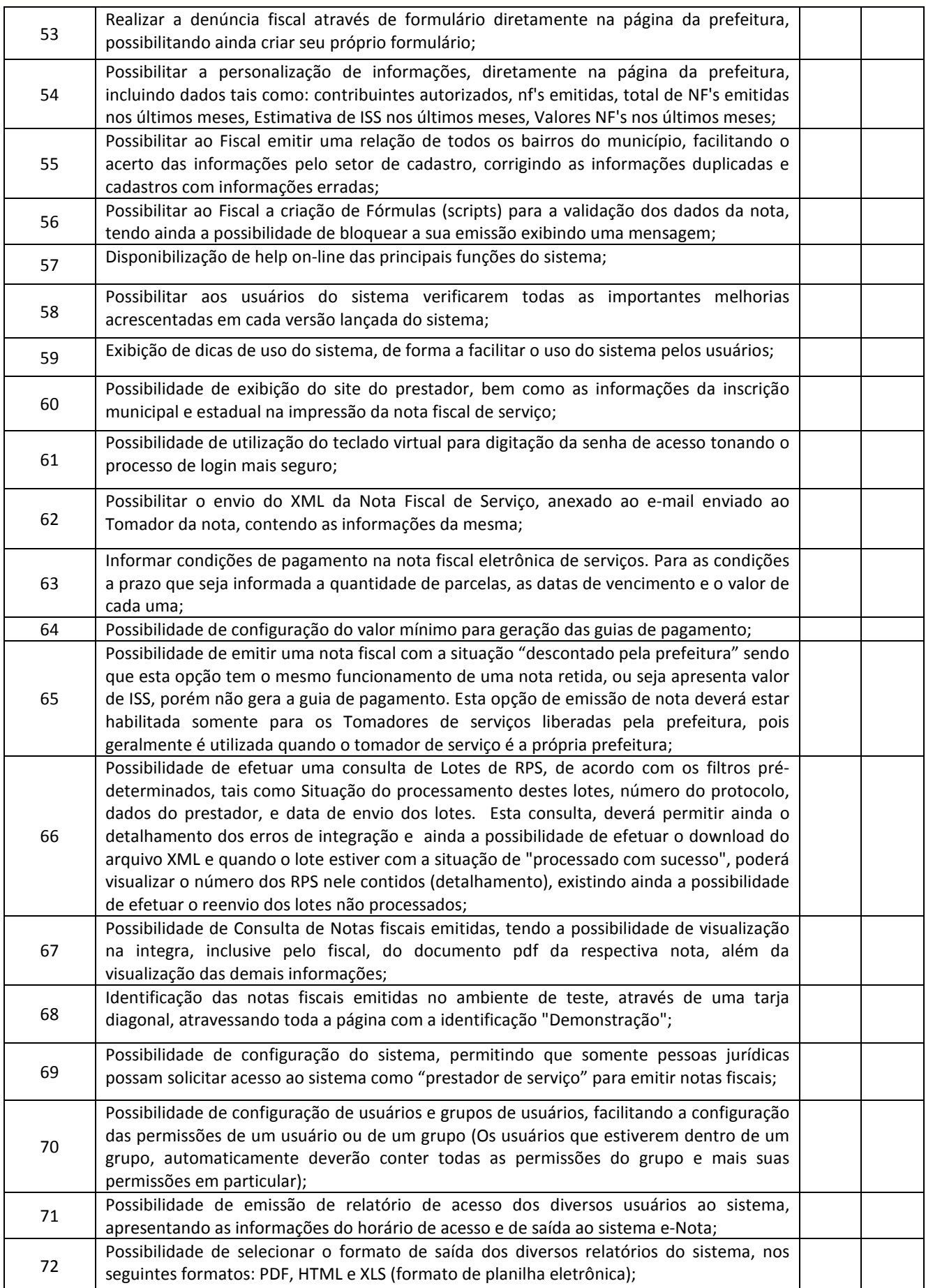

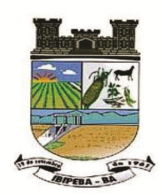

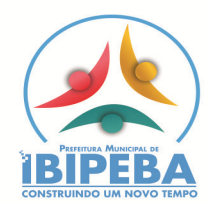

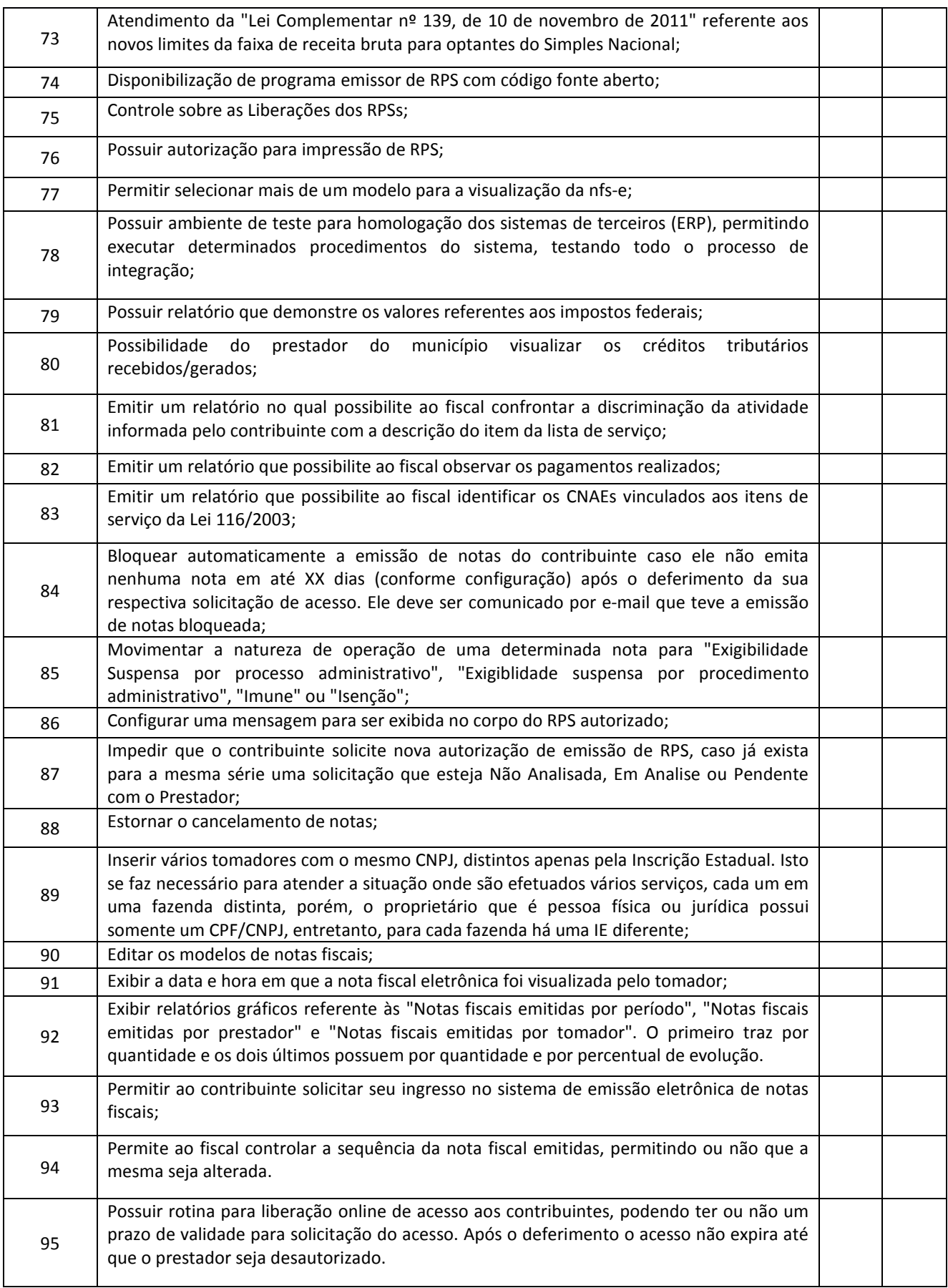

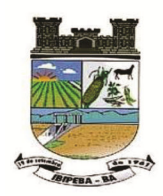

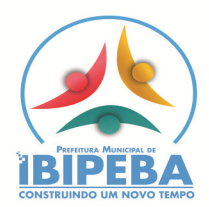

### **ANEXO II - PROPOSTA DE PREÇOS**

## **AO MUNICIPIO DE IBIPEBA - BA**

**Edital de Pregão Presencial n.º** \_\_\_/**20**\_\_\_\_

Em atendimento ao item 7 do edital e seus anexos, apresentamos nossa PROPOSTA DE PREÇOS para execução dos serviços pertinentes ao objeto desta licitação, a qual detalhamos, na seguinte planilha:

### **LOTE UNICO. Locação de Sistema para Prefeitura Municipal (Controle) 1.1. Locação de Sistema para Prefeitura Municipal (Controle)**

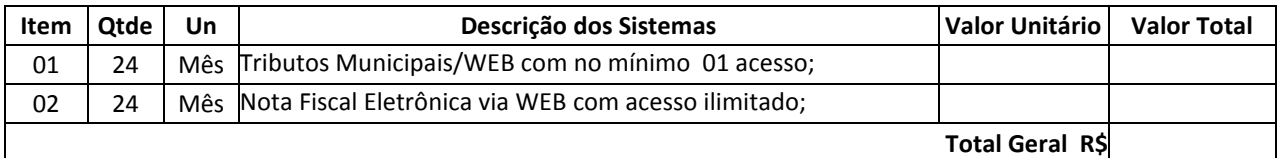

### **1.2. Serviços Técnicos**

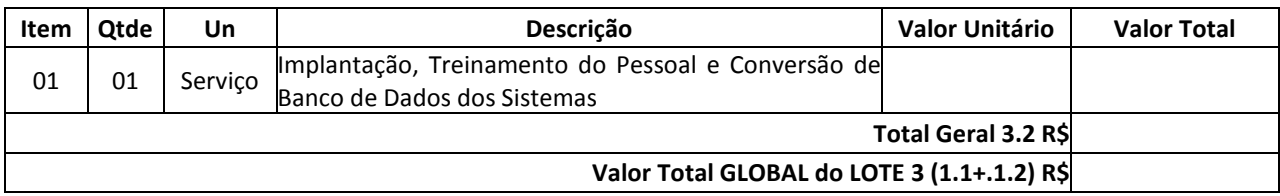

Valor da proposta por extenso: Validade da proposta:

> DATAR ASSINAR E CARIMBAR PROPONENTE (nome e assinatura do responsável legal) (número da carteira de identidade e órgão emissor)

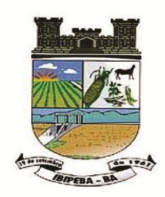

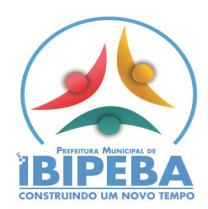

**ANEXO III** 

#### *MODELO DE CARTA DE CREDENCIAMENTO*

Razão Social: Endereço: Cidade/Estado: CNPJ:

### **À Comissão Permanente de Licitações da Prefeitura Municipal de** IBIPEBA**- BA**

Pela presente, fica credenciado (a) o (a) Sr (a) \_\_\_\_\_\_\_\_\_\_\_\_\_\_, inscrito (a) no CPF sob o nº \_\_\_\_\_\_\_, identidade nº \_\_\_\_\_\_\_\_\_\_\_, expedida por \_\_\_\_\_\_\_\_\_\_\_\_\_, junto a CPL, para representar esta Empresa (nome) , CNPJ) comentada e incitação de modalidade Pregão Presencial nº quem outorgarmos poderes para rubricar propostas das demais licitantes, assinar atas e documentos, interpor recursos e impugnações, receber notificação, tomar ciência de decisões, recorrer, desistir da interposição de recursos, acordar, transigir, enfim, praticar todo e qualquer ato necessário à perfeita representação ativa da outorgante no procedimento licitatório em referência.

- BA, de de  $\qquad$  de  $\qquad$  de 20-----.

(nome da empresa com assinatura(s) do(s) seu(s) responsável(is) legal(is)

### **Observações Importantes:**

A carta escrita no modelo acima deverá ser entregue fora do envelopes relacionados no Edital, juntamente com os seguintes documentos:

a) tratando-se de representante legal: o estatuto social, contrato social ou outro instrumento de registro comercial registrado na Junta Comercial ou qualquer outro ato constitutivo de empresa registrado no órgão competente, no qual estejam expressos seus poderes para exercer direitos e assumir obrigações em decorrência de tal investidura; b) tratando-se de procurador: Carta de Credenciamento ou procuração por instrumento público ou particular com **firma reconhecida**, emitido pelo representante da empresa, da qual constem poderes específicos para formular lances, negociar preço, interpor recursos e desistir de sua interposição e praticar todos os demais atos pertinentes ao certame, acompanhado do correspondente documento, dentre os indicados na alínea "a", que comprove os poderes do mandante para a outorga.

c) O representante legal ou o procurador deverão identificar-se exibindo documento oficial de identificação que contenha foto.

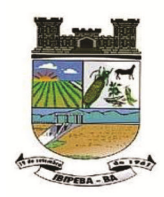

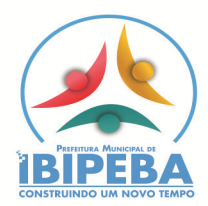

**ANEXO IV** 

## *DECLARAÇÃODA NÃO EXPLORAÇÃO DO TRABALHO INFANTIL*

\_\_\_\_\_\_\_\_\_\_\_\_\_\_\_\_\_\_\_\_\_\_\_\_\_\_\_\_\_\_\_\_\_\_\_\_\_\_\_\_\_\_\_\_\_\_\_\_\_, inscrito no CNPJ/CPF n.º\_\_\_\_\_\_\_\_\_\_\_\_\_\_\_\_\_\_\_\_\_\_\_\_\_\_\_\_\_\_\_\_, **DECLARA,** para fins do disposto no inciso V do art. 27 da Lei n.º 8.666, de 21 de junho de 1993, acrescido pela Lei n.º 9.854, de 27 de outubro de 1999, que não emprega menor de dezoito anos em trabalho noturno, perigoso ou insalubre e não emprega menor de dezesseis anos.

Ressalva: emprega menor, a partir de quatorze anos, na condição de aprendiz ( ).

\_\_\_\_\_\_\_\_\_\_\_\_\_\_ - BA, de \_\_\_\_\_\_ de \_\_\_\_\_\_\_\_\_\_\_\_\_\_\_\_\_\_\_\_\_\_\_ de 20-----.

ASSINAR E CARIMBAR PROPONENTE (nome e assinatura do responsável legal) (número da carteira de identidade e órgão emissor)

(Observação: em caso afirmativo, assinalar a ressalva acima)

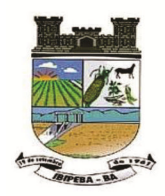

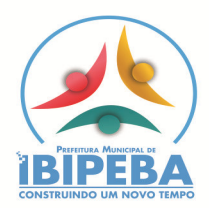

**ANEXO V** 

## **DECLARAÇÃO DE INSTALAÇÃO NO PRAZO**

Declaramos para todos os fins de direito, na qualidade de PROPONENTE da Licitação **PREGÃO PRESENCIAL N.º \_\_/20\_\_\_**instaurada pela Prefeitura Municipal de \_\_\_\_\_\_\_\_\_\_\_ - BA, que implantaremos todos os sistemas num prazo máximo de **15 (quinze) dias** contados do recebimento da autorização dos serviços.

Por ser a expressão da verdade, firmamos a presente.

\_\_\_\_\_\_\_\_\_\_\_\_\_\_ - BA, de \_\_\_\_\_ de \_\_\_\_\_\_\_\_\_\_\_\_\_\_\_\_\_\_\_\_ de 20-----.

ASSINAR E CARIMBAR PROPONENTE (nome e assinatura do responsável legal) (número da carteira de identidade e órgão emissor)

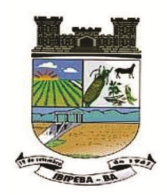

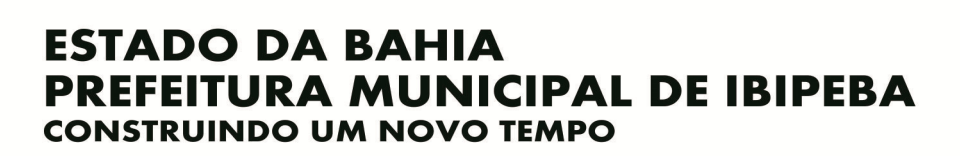

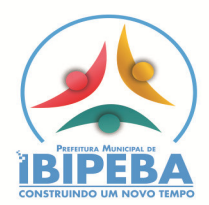

**ANEXO VI** 

## **DECLARAÇÃO DE IDONEIDADE**

Declaramos, para os fins de direito, na qualidade de PROPONENTE da licitação instaurada pelo Município de Ibipeba - BA que não fomos declarados inidôneos para licitar com o Poder Público, em quaisquer de suas esferas.

Por ser expressão da verdade, firmamos a presente.

\_\_\_\_\_\_\_\_\_\_\_\_\_\_ - BA, de \_\_\_\_\_ de \_\_\_\_\_\_\_\_\_\_\_\_\_\_\_\_\_\_\_\_\_ de 20-----.

ASSINAR E CARIMBAR PROPONENTE (nome e assinatura do responsável legal) (número da carteira de identidade e órgão emissor)

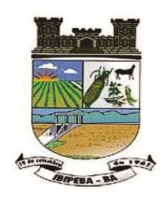

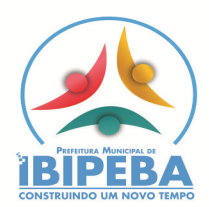

## **ANEXO VII**

### **ATESTADO DE VISITA TÉCNICA**

Atestamos para fins de participação no processo **PREGÃO PRESENCIAL Nº \_\_/20\_\_**, que a empresa recebeu este edital, tomando conhecimento de todas as informações e das condições locais onde serão executados os serviços para o cumprimento das obrigações objeto da licitação e visitou as instalações determinadas pela Prefeitura Municipal de \_\_\_\_\_\_\_\_\_\_\_\_ -BA.

\_\_\_\_\_\_\_\_\_\_\_\_\_\_ - BA, de \_\_\_\_\_ de \_\_\_\_\_\_\_\_\_\_\_\_\_\_\_\_\_\_\_\_\_\_ de 20-----.

Representante da empresa

Presidente da Comissão Permanente de Licitação

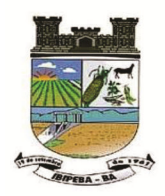

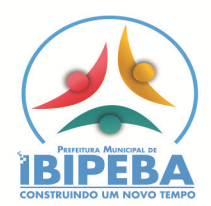

## **ANEXO VIII**

## **DECLARAÇÃO DE ATENDIMENTO ÀS EXIGÊNCIAS TÉCNICAS**

Declaramos para todos os fins de direito, sob as pena do artigo 299 do Código Penal, na qualidade de PROPONENTE da Licitação **PREGÃO PRESENCIAL N.º \_\_/20\_\_\_\_**instaurada pela Prefeitura Municipal de \_\_\_\_\_\_\_\_\_\_\_\_\_ -BA, que a solução por nós proposta atende plenamente a todas as exigências do edital, notadamente aquelas do Anexo I.

Por ser a expressão da verdade, firmamos a presente.

\_\_\_\_\_\_\_\_\_\_\_\_, de \_\_\_\_ de \_\_\_\_\_\_\_\_\_\_\_\_\_\_\_\_ de 20\_\_\_\_\_\_\_\_.

ASSINAR E CARIMBAR PROPONENTE (nome e assinatura do responsável legal) (número da carteira de identidade e órgão emissor)

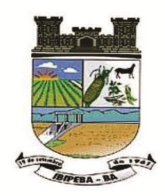

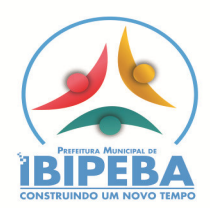

**ANEXO IX** 

## **MODELO DA DECLARAÇÃO DE MICROEMPRESA OU EMPRESA DE PEQUENO PORTE**

Declaro, sob as penas da lei, sem prejuízo das sanções e multas previstas neste ato convocatório, que a empresa \_\_\_\_\_\_\_\_\_\_\_\_\_\_\_\_\_\_\_\_\_\_\_\_\_\_\_\_\_\_\_\_\_\_\_\_\_, CNPJ. Nº. \_\_\_\_\_\_\_\_\_\_\_\_\_\_\_\_\_\_\_/\_\_\_\_\_\_\_, encontra-se enquadrada como microempresa ou empresa de pequeno porte, nos termos do previsto na Lei Complementar nº. 123/2006, cujos termos declaro conhecer na íntegra, estando apta, portanto, a exercer o direito de preferência como critério de desempate na presente licitação.

\_\_\_\_\_\_\_\_\_\_\_\_\_\_\_ - BA, de \_\_\_\_\_ de \_\_\_\_\_\_\_\_\_\_\_\_\_\_\_\_\_\_\_ de 20\_\_\_\_\_\_.

ASSINAR E CARIMBAR PROPONENTE (nome e assinatura do responsável legal) (número da carteira de identidade e órgão emissor)

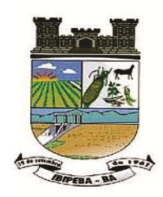

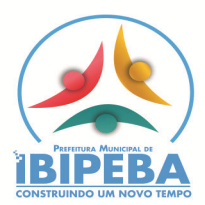

**ANEXO X** 

**MINUTA DO CONTRATO Nº \_\_\_\_\_/\_\_\_\_ PROCESSO ADMINISTRATIVO Nº \_\_\_\_\_/\_\_\_\_\_ PREGÃO PRESENCIAL Nº \_\_\_\_\_/\_\_\_\_\_** 

> **CONTRATO DE PRESTAÇÃO DE SERVIÇOS TÉCNICOS ESPECIALIZADOS EM INFORMÁTICA ENTRE A PREFEITURA MUNICIPAL DE IBIPEBA – BA E A EMPRESA \_\_\_\_\_\_\_\_\_\_\_\_\_\_\_\_\_\_\_\_\_\_\_\_\_\_\_\_\_.**

### **PREÂMBULO**

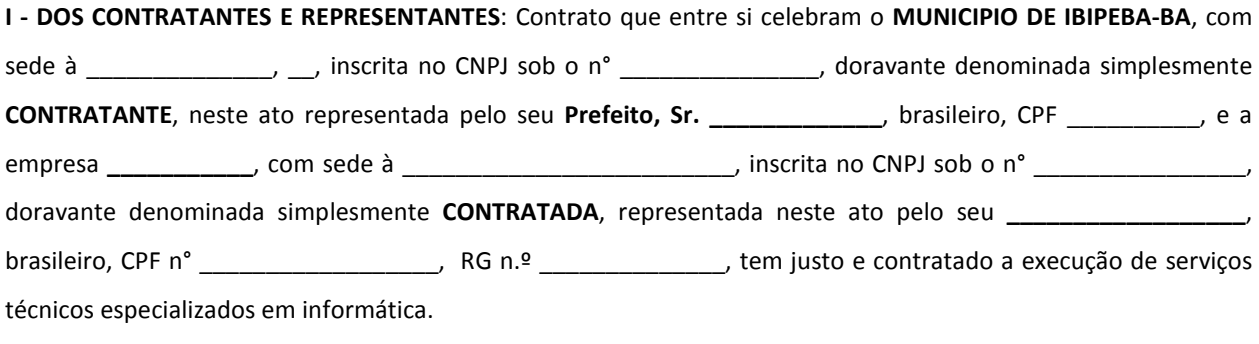

**II - DA LICITAÇÃO**: Nos termos do Processo Licitatório, na modalidade de **Pregão Presencial nº \_\_\_/20\_\_\_\_**, bem como, das normas da Lei 8.666/93 e alterações subseqüentes, firmam o Contrato mediante as cláusulas e condições abaixo.

#### **CLÁUSULA PRIMEIRA**

**1 - DOS OBJETIVOS**: A **CONTRATADA** se obriga a executar os serviços de assessoria de sistema com o direito de uso mensal dos softwares de **SISTEMAS DE GESTÃO PÚBLICA, PARA ATENDER A DEMANDA DO MUNICIPIO DE IBIPEBA-BA**, compreendendo basicamente:

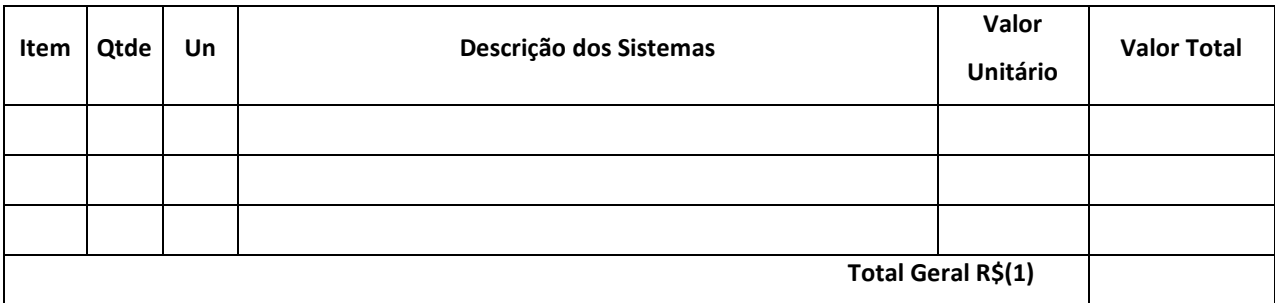

### **1. LOTE X – \*\*\*\*\*descrição do objeto\*\*\*\*\***

### **CLÁUSULA SEGUNDA - DO PREÇO DOS SERVIÇOS, FORMA DE PAGAMENTO E REAJUSTE**:

**2.1 – ASSESSORIA DE SISTEMAS:** Esses sistemas serão assistidos e implantados mediante o pagamento mensal de

R\$ \_\_\_\_\_\_\_\_\_\_\_ (\_\_\_\_\_\_\_\_\_\_\_\_\_\_\_\_).

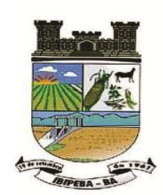

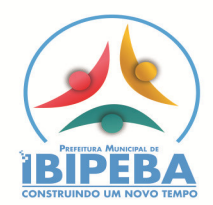

**2.2 – CONVERSÃO, IMPLANTAÇÃO E TERINAMENTO:** Os serviços de conversão de dados, de implantação de sistemas e treinamento dos servidores no valor de R\$\_\_\_\_\_\_\_\_\_\_\_ (\_\_\_\_\_\_\_\_\_\_\_\_\_\_\_\_\_) serão pagos em uma única vez, após a execução dos mesmos, mediante apresentação da nota fiscal e não será reajustado.

**2.3 –REAJUSTE:** Os valores contratados serão corrigidos após o primeiro ano contratual a cada 12 (doze) meses, com base no IGP-M (IBGE) apurado no período de referência, ou na falta desse, pelo índice legalmente permitido à época.

### **2.4 – FORMA DE PAGAMENTO:**

**Os valores especificados no ítem 2.1 deste Contrato serão pagos em 24 (vinte e quatro) parcelas mensais. O pagamento somente será feito dos serviços em funcionamento conforme descrição na Nota Fiscal e atestado pelo servidor responsável.** 

2.5 - Todos os serviços serão pagos por meio da emissão da Nota Fiscal, onde as mesmas devem ser acompanhadas dos atestes dos serviços prestados por cada sistema, do setor onde está instalado. O pagamento será efetuado em até 45 dias, após a entrega das Notas Fiscais atestadas.

2.6. Para pagamento, a empresa deverá apresentar ao Setor de Protocolo, localizada na Praça Dezenove de Setembro, S/Nº, Centro, Ibipeba, Bahia, a Nota Fiscal e/ou fatura do(s) serviço(s) realizados(s) descritos cada um, devendo ser emitida em nome do Município de IBIPEBA.

2.7. Além da Nota Fiscal e/ou fatura do(s) serviço (s) realizado(s), a(s) empresa(s) deverá(ão) apresentar e manter atualizados (durante a validade do registro) os seguintes documentos:

- I. Prova de Regularidade com a **Fazenda Federal**, mediante a apresentação da Certidão de Tributos e Contribuições Federais e Dívida Ativa da União, em vigor;
- II. Prova de Regularidade com a **Fazenda Estadual**, em vigor;
- III. Prova de regularidade com a **Fazenda Municipal**, relativa à sede ou domicílio do proponente, dentro de seu período de validade;
- IV. Prova de regularidade com o **FGTS** (CRF Certificado de Regularidade de Situação, expedido pela Caixa Econômica Federal) dentro de seu período de validade;
- V. Prova de regularidade com a Justiça do Trabalho (**CNDT** Certidão Negativa de Débitos Trabalhista) dentro de seu período de validade;

## **2.5 – VALOR GLOBAL DO CONTRATO:**

O valor GLOBAL do contrato é de R\$ \_\_\_\_\_\_\_\_\_\_\_\_ (\_\_\_\_\_\_\_\_\_\_\_\_\_\_\_\_\_\_\_\_\_) referente ao Lote x.

## **CLÁUSULA TERCEIRA** - **DO PRAZO DE EXECUÇÃO:**

Os trabalhos propostos serão executados em 24 (vinte e quatro) meses, a partir da data da assinatura do Contrato, podendo ser prorrogado no interesse da partes, mediante termos aditivos.

## **CLÁUSULA QUARTA - DA DOTAÇÃO**:

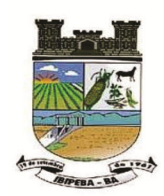

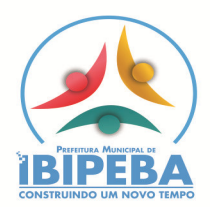

A despesa decorrente da execução deste Contrato correrá à conta do orçamento 2021 da Prefeitura, conforme a seguir detalhado:

**Entidade:** 2 - PREFEITURA MUNICIPAL DE IBIPEBA **Órgão:** 34000 - SECRETARIA DE FINANÇAS **Unidade:** 34212 - SECRETARIA DE FINANÇAS **Proj./Ativ.:** 2131 - MANUTENÇÃO DO DEPARTAMENTO DE TRIBUTOS E FISCALIZAÇÃO **Elemento de Despesa:** 3.3.90.39.00.00 - Outros Serviços de Terceiros – Pessoa Jurídica **Fonte de Recurso:** 0100.000 – Recursos Ordinários

## **CLÁUSULA QUINTA - DA RESCISÃO:**

**A** CONTRATANTE **se reserva o direito de rescindir unilateralmente o presente Contrato, independentemente de interpelação judicial ou extrajudicial, sem indenizar, a qualquer título a** CONTRATADA**, ressalvado o direito de haveres pelos serviços já executados e desde que se manifeste por escrito com antecedência mínima de 30 (trinta) dias.**

## **CLÁUSULA SEXTA - DAS PENALIDADES**:

A **CONTRATADA** se sujeitará a multa de valor igual ao da parcela mensal, aplicável a critério da **CONTRATANTE**, quando os trabalhos executados conflitarem com as normas legais e regulamentares em vigor e que disso resulte prejuízo para a **CONTRATANTE**.

## **CLÁUSULA SÉTIMA - DAS DISPOSIÇÕES FINAIS**

**7.1 - DA SUJEIÇÃO LEGAL**: Além das normas reguladas pelo Direito Civil, este instrumento sujeita-se, ainda, as disposições da Lei Federal n° 8666/93.

**7.2 - DO FORO**: Para dirimir quaisquer dúvidas oriundas do presente Contrato e que não comportarem acordo amigável, fica eleito o fórum da Comarca de Barra do Mendes, Bahia.

E por estarem justos e acordados, assinam o presente Contrato, em 2 (duas) vias de igual teor, os representantes legais de ambas as partes, na presença de duas testemunhas.

**Ibipeba – BA, \_\_de \_\_\_\_\_\_\_\_\_ de 20\_\_\_** 

PREFEITO MUNICIPAL **CONTRATADA** 

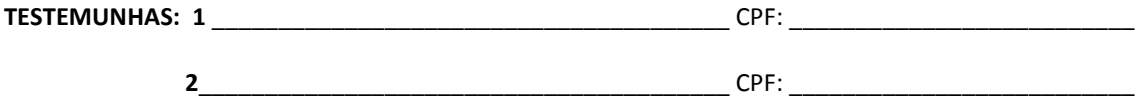